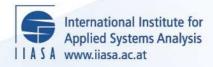

Provided by

# A Simplified Model of Nitrogen Flows from Manure Management

Asman, W.A.H., Klimont, Z. and Winiwarter, W.

H

HH

HISTOR .

GHT

H BI DA

IIASA Interim Report October 2011 Asman, W.A.H., Klimont, Z. and Winiwarter, W. (2011) A Simplified Model of Nitrogen Flows from Manure Management. IIASA Interim Report. IR-11-030 Copyright © 2011 by the author(s). http://pure.iiasa.ac.at/9806/

Interim Report on work of the International Institute for Applied Systems Analysis receive only limited review. Views or opinions expressed herein do not necessarily represent those of the Institute, its National Member Organizations, or other organizations supporting the work. All rights reserved. Permission to make digital or hard copies of all or part of this work for personal or classroom use is granted without fee provided that copies are not made or distributed for profit or commercial advantage. All copies must bear this notice and the full citation on the first page. For other purposes, to republish, to post on servers or to redistribute to lists, permission must be sought by contacting repository@iiasa.ac.at

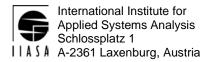

# **Interim Report**

IR-11-030

# A simplified model of nitrogen flows from manure management

Willem A.H. Asman Zbigniew Klimont Wilfried Winiwarter

### Approved by

Markus Amann Programme Leader, Mitigation of Air pollutants and Greenhouse gases program

October 2011

*Interim Reports* on work of the International Institute for Applied Systems Analysis receive only limited review. Views or opinions expressed herein do not necessarily represent those of the Institute, its National Member Organizations, or other organizations supporting the work.

# Contents

| 1  | Inti                                                        | oduction                                                          | 1  |  |  |
|----|-------------------------------------------------------------|-------------------------------------------------------------------|----|--|--|
| 2  | Me                                                          | thodology                                                         | 4  |  |  |
|    | 2.1                                                         | The compartments                                                  | 4  |  |  |
|    | 2.2                                                         | The components                                                    | 6  |  |  |
| 3  | Co                                                          | mparison of MHM with the GAS-EM model                             | 10 |  |  |
| 4  | Calculation of N fluxes over Europe with default parameters |                                                                   |    |  |  |
| 5  | Ob                                                          | taining country-specific information                              | 18 |  |  |
| 6  | Dis                                                         | cussion and conclusions                                           | 18 |  |  |
| Re | eferen                                                      | ces                                                               | 21 |  |  |
| Aj | ppend                                                       | ix 1. Detailed description of the MHM                             | 23 |  |  |
| Aj | ppend                                                       | ix 2. Calculation of the CH <sub>4</sub> emission by Sommer et al | 33 |  |  |
| Aj | ppend                                                       | ix 3. Potential production of CH <sub>4</sub>                     | 35 |  |  |
| Aj | ppend                                                       | ix 4. Example of a MHM input file                                 | 37 |  |  |
| Aj | ppend                                                       | ix 5. Questionnaire to collect country information                | 41 |  |  |
| Aj | opend                                                       | ix 6. Suggested default parameters                                | 45 |  |  |

## Abstract

This report describes a model to simulate release processes of trace gases from manure into the atmosphere. This "manure handling model" (MHM) provides a mass-consistent scheme to follow nitrogen and carbon compounds along the typical stages of manure treatment in animal husbandry. In each of the model compartments, which reflect the respective stages, conversion between reactive and unreactive nitrogen or carbon species is possible, as well as the release of gaseous compounds from the reactive species. We use total ammoniacal nitrogen (TAN) as the reactive nitrogen species, and degradable volatile solid (VS<sub>d</sub>) as the reactive carbon species. Conversion parameters, either derived from specific information, e.g. national data, or as default values, allow assessing transformation rates. As a result, the model generates emission factors for the release of nitrogen components (gaseous NH<sub>3</sub>, N<sub>2</sub>O, NO<sub>x</sub>, N<sub>2</sub> and NO<sub>3</sub><sup>-</sup> in runoff and the associated N<sub>2</sub>O emission) and CH<sub>4</sub> for use in IIASA's integrated assessment model GAINS.

Results of MHM have been compared with the German emission model GAS-EM for dairy cattle on liquid manure to demonstrate that the simplified model is able to reflect complex national information. With identical input parameters, the simplified model reproduces results of the more complex models within 1 % difference for the emission of all N components and emission of CH<sub>4</sub>. MHM was also used with default input (excretion rates, emission coefficients and removal factors) to generate emission factors for all possible combinations of animals and control strategies for all European countries. However, a comparison with current GAINS emission factors reveals substantial differences due to country-specific information that is available in GAINS.

# Acknowledgments

For the comparison of the Manure Handling Model with the German Model extensive help was obtained from Dieter Haenel, Claus Rösemann, Institute of Agricultural Climate Research, Johann Heinrich von Thünen Institute, Federal Research Institute for Rural Areas, Forestry and Fisheries, Braunschweig, Germany and Ulrich Dämmgen, University of Veterinary Medicine Hannover, Institute for Animal Breeding and Genetics, Hannover, Germany.

Regular advice on the Danish emission modelling and modelling of emissions in general was obtained from Nick Hutchings, Dept. of Agroecology, Faculty of Agricultural Sciences, University of Aarhus, Tjele, Denmark. Søren O. Petersen from the same institute provided information on the emission of methane. Sven G. Sommer, University of Southern Denmark, Odense, Denmark provided information on modelling of the emission of methane and the associated amount of volatile solids.

Information on past and current emission inventories was obtained from Jim Webb, AEA, Harwell, UK and Tom Misselbrook, North Wyke Research, Okehampton, UK.

Information on emission inventories in the Netherlands was obtained from Karin Groenestein, Animal Sciences Group, WUR, Wageningen and Harry Luesink, LEI, WUR, Wageningen, The Netherlands.

Information on the emission model for Switzerland was obtained from Thomas Kupper and Harald Menzi, Swiss College of Agriculture SHL, Zollikofen, Switzerland.

We are grateful to Barbara Amon, University of Natural Resources and Life Sciences, Vienna, Austria for providing information on the amount of volatile solids used during the production of methane and carbon dioxide.

The participants in the EAGER group of experts are acknowledged for their comments on our draft inquiry/template to obtain information on emission fractions from countries.

# About the Authors

Willem A.H. Asman has a M.Sc. in analytical chemistry and meteorology from the University of Utrecht and a Ph.D. in air pollution from the Agricultural University of Wageningen, both in The Netherlands. He worked at the University of Utrecht, The Netherlands, the National Institute of Public Health and Environment (RIVM), The Netherlands, the National Environmental Research Institute, Denmark, and the Danish Institute of Agricultural Sciences/Aarhus University. Moreover, he has been working for the Max Planck Institute for Chemistry, Mainz, Germany. He has been working for IIASA since 2006. He has been doing research and leading research groups on the emission of ammonia and greenhouse gases, the atmospheric transport and deposition of sulphur dioxide, nitrogen oxides, ammonia and pesticides and their reaction products. He has authored over 220 publications and has advised research institutes and governments in Europe, the USA, Canada and Japan.

Zbigniew Klimont graduated from Warsaw Technical University (Poland) in environmental engineering. He is a research scholar in the Atmospheric Pollution and Development Programme at the International Institute for Applied Systems Analysis (Laxenburg, Austria) where he works on assessment of regional (Europe, Asia) and global emissions of various air pollutants and leads development of models to estimate emissions and control costs of reducing emissions of ammonia, NMVOC, and carbonaceous aerosols. These models are part of the integrated assessment framework GAINS (http://gains.iiasa.ac.at).

Wilfried Winiwarter earned a doctoral degree in analytical chemistry from Vienna University of Technology, for work dealing with atmospheric trace compounds. During his employment with Austria's largest non-university research institution, AIT - Austrian Institute of Technology, he continued to developed his scientific interests on the release of trace constituents into the atmosphere, and their subsequent transformations. While maintaining an affiliation with AIT, he joined IIASA, where he is now employed as a Senior Research Scholar. Activities with IIASA's GAINS model, specifically on emissions of nitrous oxide, triggered his interest in nitrogen cycles in general and their interactions with agriculture. Dr Winiwarter holds the title of a "Universitätsdozent" in environmental chemistry, awarded by Vienna University of Technology, which provides him the full privileges in academic teaching.

# A simplified model of nitrogen flows from manure management

Willem A.H. Asman, Zbigniew Klimont and Wilfried Winiwarter

# **1** Introduction

The GAINS model is a tool to evaluate the interactions between the control of air pollution emissions and greenhouse gases (Amann et al., 2009). Inter alia, GAINS includes emissions of ammonia (NH<sub>3</sub>), nitrous oxide (N<sub>2</sub>O) and methane (CH<sub>4</sub>) from animal manure. While the respective GAINS modules have been developed a few years ago, knowledge about these substances has increased rapidly since then. Moreover, the current version of the GAINS model does not take full account of all interactions between the emission processes of the different component under all conditions. Therefore it was decided to develop a state-of-the-art manure handling model (MHM) that incorporates the new information and possibilities and generates revised emission factors (kg animal<sup>-1</sup> yr<sup>-1</sup>) for use in GAINS.

In the following the history of the development of emissions factors in general and for use in GAINS and its predecessor RAINS is described and it is indicated which recent information is now part of the MHM.

The first emission inventories of  $NH_3$  emissions from livestock were made by multiplying the livestock numbers with emission factors for each animal category (Buijsman et al., 1987; Asman, 1992). In these inventories, emission factors (emission of  $NH_3$  per animal and year) were given separately for different stages/situations: for housings, storage of manure, application of manure and for grazing. Such an emission factor for a particular stage is called a partial emission factor. In Buijsman et al. (1987) emission factors were mainly derived from measurements for each stage conducted in different experiments, which however did not necessarily describe the same situation. There was no relation between the losses in subsequent (housing-storage-application) stages.

The emission factors in Asman (1992) are based on calculations where there was a relation between the different stages using "the mass flow approach". For instance, if there is a great loss of  $NH_3$  from the housings, the subsequent loss of  $NH_3$  from storage would be lower, because there is less nitrogen left.

For each step, emissions were calculated from the amount of total nitrogen (total N) present using the fraction of the total nitrogen that was emitted as  $NH_3$ . Such a model has been used in many countries, including the RAINS model, the predecessor of GAINS (Klimont and Brink, 2004). The last model also described emissions of  $N_2O$  and  $CH_4$  from manure.

In recent years, an increasing number of  $NH_3$  emission models distinguish between total ammoniacal nitrogen (TAN) and organic nitrogen (Norg). This distinction is important because the gaseous emissions as well as runoff of all N components are caused by the TAN. In those models emissions are calculated as the fraction of the TAN present, and they address the conversion of TAN to Norg and vice versa.

TAN based models have been applied in Germany (Haenel, 2010), the Netherlands (Velthof et al., 2009b), the UK (Misselbrook et al., 2009), Denmark (Hutchings, Department of Agroecology, University of Aarhus, Tjele, Denmark, personal communication, November 2010) and Switzerland (SHL, 2009). Moreover, international organisations, such as EMEP/EEA, have also come up with TAN based parameterizations (EMEP/EEA, 2009).

Recently a new model approach was developed for emissions of  $CH_4$  from liquid manure (Sommer et al., 2004; Sommer et al., 2009), which makes it possible to model emissions for different climatic zones. The concept of this approach is similar to that of  $NH_3$  emissions, as it differentiates between "degradable" and "non-degradable" volatile solids, which are organic components. Emissions are calculated as a fraction of the degradable volatile solids (VS<sub>d</sub>), and exchange between the degradable and the non-degradable fraction (VS<sub>nd</sub>) is possible and is modelled. Contrary to  $NH_3$  emissions, also  $CH_4$  emissions can occur from the non-degradable fraction, but at a much lower rate than of the degradable fraction.

The present version of GAINS handles emissions of  $NH_3$ ,  $N_2O$ ,  $NO_x$  and  $CH_4$  from manure for housing, storage, application and grazing. However, emissions from some manure handling activities cannot be described well with the present GAINS approach, especially for yards, incineration of manure, direct spread of manure (daily transport of manure from the housing to the field without any storage), use of manure and additional waste for the production of biogas including storage before and after the biogas production. Furthermore, the present version of GAINS does not consider emissions of  $N_2$  from the TAN in the manure, and does not address the leaching of  $NO_3^-$  from manure heaps and the runoff of  $NO_3^-$  from fields and its associated  $N_2O$  emissions (Asman and Klimont, 2010).

In order to obtain consistent parameters for GAINS, a manure handling model (MHM) has been developed to determine airborne partial emission factors for  $NH_3$ ,  $N_2O$ ,  $NO_x$ ,  $N_2$  and  $CH_4$ . In addition, it addresses  $NO_3^-$  emissions from the runoff of manure heaps

and fields and the associated  $N_2O$  emission for a large number of manure management situations. The model derives partial emission factors, which then can be used in GAINS to calculate national emissions. The model is programmed in Fortran and nitrogen emissions are expressed as a fraction of the TAN present. MHM addresses emissions from manure handling, but does not quantify other agricultural emissions of the same components, such as the CH<sub>4</sub> emission from enteric fermentation, NO<sub>3</sub><sup>-</sup> leaching in soils and related N<sub>2</sub>O emissions.

In the following sections, the set-up of the model will be presented (Section 2). Model results are compared with the German GAS-EM model in Section 3. Section 4 presents results for all animals and control options for all European countries. Sources of information are discussed in Section 5, and conclusions are drawn in Section 6. A detailed description of MHM is given in Appendix 1. Appendices 2-6 present further details on processes and input parameters.

# 2 Methodology

## 2.1 The compartments

Figure 1 shows the set-up of MHM with regard to the processes taken into account. Each box in the figure denotes a compartment from which emissions can occur. The outlined arrows indicate the main input of material into the model (excretion). The model contains many more compartments and processes than normally would occur simultaneously. The philosophy behind the model is that the user can set flows or emission fractions to zero in the input file of the model, thereby excluding compartments and processes. This is the new and unique feature of the model. The model only contains flows; storage of components in any of the compartments is not considered.

The model uses information on excretion and fractions of components in manure that are emitted to calculate partial emission factors for each possible combination of housing, storage, application type for one animal category (e.g. in kg NH<sub>3</sub> animal<sup>-1</sup> period<sup>-1</sup> for housing) using information on the fraction of TAN (for N components) or VS (for CH<sub>4</sub> emission) that is emitted. Normally emissions are calculated for one year, but it is possible to let the model calculate emissions for any selected period for which partial emission factors are available. This allows the modelling of situations for summer and winter separately when large differences in the parameter values occur. Model inputs include manure, the amount of straw and litter, and the waste input to the biogas plant.

Figure 1 shows only the compartments, the flows and the emissions, not the components.

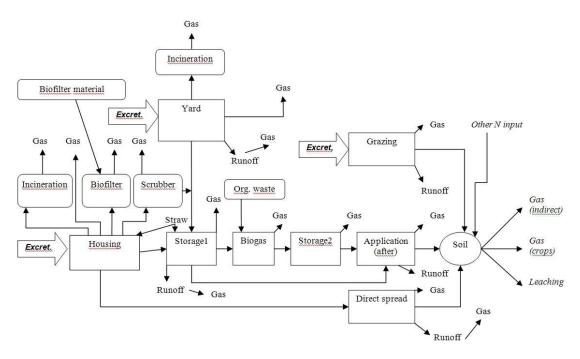

**Figure 1.** Set-up of the manure handling model. Excretion may include other animal material further processed. The figure indicates the maximum number of processes that can be described in the model. In practice fewer processes will be modeled. This situation can be handled by either setting some parameters to zero or by using by-pass switches. The processes at the right side of the figure described in italic font occur outside of the model. The excreted manure can enter the model in three different places: housing, yard and during grazing. The rectangles indicate compartments, where manure is input and output. The rounded rectangles indicate compartments, where this is not the case.

*Excretion*. Excretion can occur during housing, on the yard or while grazing, and can occur simultaneously at these places.

*Housing*. There is a possibility to add bedding material (e.g. straw) to the housing. In that case N and VS are added to the system. Manure from housing is either incinerated, transported directly to the field ("direct spread") or transported to a storage facility. Gaseous emissions are directly released into the atmosphere or processed in either a biofilter or in a scrubber. In case of a biofilter, biofilter material is added that also contains N and VS.

*Yard.* The manure excreted on the yard is either incinerated or transported to the storage facility storage1. Gaseous emissions occur from the yard and possibly runoff, but there are no facilities to reduce emissions.

*Grazing*. The manure excreted during grazing is transported into the soil. During grazing gaseous emissions and possibly runoff occur.

*Storage1*. This is the primary storage facility. Here the manure from the housing and possibly the yard are stored. It is possible to add straw containing N and VS to the

storage facility, so that the manure can be covered, which reduces the loss of NH<sub>3</sub>. Manure from storage1 is either applied or transferred to a biogas plant. During storage gaseous emissions and possibly runoff occur.

*Biogas.* There is a possibility to add organic waste (containing N and VS) to the biogas plant to increase the production of  $CH_4$ . A large part of the generated  $CH_4$  is used for energy generation. The remaining part is released to the atmosphere. Other gases are mainly released into the atmosphere.

*Storage2.* This is the secondary storage facility, which in the model is only used in connection with the biogas plant. Gases can be released from the facility.

*Application.* The manure excreted is incorporated into the soil. After application gaseous emission and possibly runoff can occur.

*Runoff.* Runoff of  $NO_3^-$  (yard, storage1, grazing, direct spread, application) usually only occurs under special unfavourable conditions, which however do not always occur. It leads in the long run to indirect N<sub>2</sub>O emissions (according to the IPCC).

*Soil.* The model calculates the input of manure to the soil, but does not estimate its fate in the soil, as there are other N inputs (e.g. *atmospheric* deposition). Moreover, a large fraction is removed with the crops (see Velthof et al., 2007; Velthof et al., 2009a, and Asman and Klimont, 2010, for a description of the soil processes).

# 2.2 The components

Figure 1 displays the main compartments, the flows and emissions. Figure 2 shows components in one compartment with input and output of manure and emissions. The amount of TAN, Norg,  $VS_d$  and  $VS_{nd}$  are both input to and output of the model.

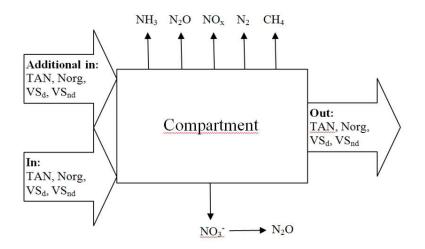

**Figure 2.** Set-up of one compartment, with input and output and emissions. The input called "In" comes from a previous step in the manure handling model, whereas the input called "Additional in" is fresh input (either bedding material or organic waste). The  $NO_3^-$  emission originating from leaching of manure heaps and runoff gives rise to  $N_2O$  emission.

Each of the compartments in the figure allows to treat each of the ten components of the model: TAN, Norg, NH<sub>3</sub>, N<sub>2</sub>O, NO<sub>x</sub>, N<sub>2</sub>, NO<sub>3</sub><sup>-</sup> (N components) and VS<sub>d</sub> (degradable volatile solids), VS<sub>nd</sub> (non degradable or slowly degradable volatile solids), CH<sub>4</sub> (C components). Within these respective groups of components (N and C, respectively), emissions to different media and the transfers to other compartments are simulated. Also the conversion between TAN and Norg and vice versa, as well as between VS<sub>d</sub> and VS<sub>nd</sub> is possible. The full range of conversions as implemented in the model is described with equations in Appendix 1. The partial emission fractions in a compartment are calculated as a fraction of the TAN or VS (either VS<sub>d</sub>, VS<sub>nd</sub> or a combination of both).

There is no connection in the model itself between N and C components. An interaction between N and C components could be simulated by reducing or increasing conversion fractions or fractions emitted depending on the respective levels/concentrations. In principle this could be done automatically by a program producing the MHM input file, but this is not implemented as too little is yet known about such interactions.

In each of the compartments, conversions between the components occur. For N components, the sum of all N in components that are input to the system is equal to the sum of all N in components that are output. A complete N balance can therefore be derived.

The C components in the manure undergo conversion processes. The main gaseous carbon components formed are then  $CO_2$  and  $CH_4$  (see Appendix 3). A consistent treatment of organic material thus would consist of balancing C in manure. There is,

however, not much information on  $CO_2$  emissions.  $CO_2$  emissions are normally not considered to be important compared to other  $CO_2$  emissions, not at least since this  $CO_2$  is part of the natural cycle and does not contribute to net emissions of greenhouse gases. Moreover, only part of the  $CO_2$  formed will be released immediately, due to its high affinity with the aqueous phase.

As it seems impossible to maintain a carbon balance, the model performs book-keeping of VS instead. This is a new concept incorporated in the model. When applying the Sommer et al. (2004) parameterization, the model calculates how much VS<sub>d</sub> and VS<sub>nd</sub> is used for the production of C gases (CO<sub>2</sub> and CH<sub>4</sub>) from the CH<sub>4</sub> production and the ratio  $rm_{VS-CH4}$  (kg VS consumed per kg CH<sub>4</sub> produced). The VS balance is then calculated from the amount of VS remaining and the amount of VS used for the production of C gases. The ratio  $rm_{VS-CH4}$  is different for different organic components and has to be specified by the user for each step where CH<sub>4</sub> is released.

Further to the model approach described above, MHM also allows for a simplified approach for  $CH_4$  and  $N_2O$  taken from the IPCC (2006).

If the IPCC method is used for all  $CH_4$  calculations (IPCC, 2006), no distinction is made between  $VS_d$  and  $VS_{nd}$ , and in the calculations all volatile solids (VS) are put into the  $VS_d$  reservoir while the  $VS_{nd}$  reservoir is not used at all. If the IPCC method is used for N<sub>2</sub>O emission during storage, emissions are expressed as a fraction of the amount of total N excreted in the housing and not as a fraction of TAN as in the normal approach. The simplified options can be employed if no more detailed input data are available.

Processes that do not need to be considered may simply be ignored by setting the appropriate switches. E.g., among the compartments displayed in Figure 1, some will need to consider both input and output of TAN, Norg,  $VS_d$  and  $VS_{nd}$ . These are visualized as rectangles (with corners). Other compartments will not have a specified input of these components (as they are the source), or they are end points, so that further fluxes need not be considered. We present these in rounded boxes.

Each subroutine in the model describes a compartment or a process related to a compartment (biofilter, scrubber) and checks the N and VS balances. Moreover, this is done for the whole model as well. These balances can be used to check for errors in the calculations. The individual steps in the model, in form of equations, are presented in Appendix 1.

Not all combinations of process and component occur in reality. Table 1 gives an overview of the processes that are taken into account in the MHM.

| Process                                                                                                    |         |          |        |          |         |        |      |         |
|----------------------------------------------------------------------------------------------------|---------|----------|--------|----------|---------|--------|------|---------|
|                                                                                                    | Housing | Storage1 | Biogas | Storage2 | Applic. | Direct | Yard | Grazing |
| Additional input                                                                                                    | +       | +        | +      | -        | -       | -      | -    | -       |
| Conversion Norg to TAN                                                                                                    | +       | +        | +      | +        | -       | -      | -    |         |
| Conversion TAN to Norg                                                                                                    | +       | +        | -      | -        | -       | -      | -    | -       |
| Conversion VS <sub>nd</sub> to VS <sub>d</sub>                                                                                              | +       | +        | +      | +        | -       | -      | -    | -       |
| Conversion $VS_d$ to $VS_{nd}$                                                                                                    | +       | -        | -      | -        | -       | -      | -    | -       |
| N emissions to the air as a<br>fraction of TAN<br>(NH <sub>3</sub> , N <sub>2</sub> O, NO <sub>x</sub> , N <sub>2</sub> , CH <sub>4</sub> ) | +       | +        | +      | +        | +       | +      | +    | +       |
| NO <sub>3</sub> emission                                                                                                    | -       | +        | -      | -        | +       | +      | +    | +       |
| NH <sub>3</sub> emission from<br>manure IPCC method                                                                                         | -       | -        | -      | -        | -       | -      | -    | +       |
| N <sub>2</sub> O emission from<br>manure IPCC method                                                                                        | -       | +        | -      | -        | -       | -      | -    | -       |
| CH <sub>4</sub> emission from VS <sub>d</sub>                                                                                               | +       | +        | +      | +        | +       | +      | +    | +       |
| CH <sub>4</sub> emission from VS <sub>nd</sub>                                                                                              | +       | +        | +      | +        | -       | -      | -    | -       |
| CH <sub>4</sub> emission IPCC type method                                                                                                   | +       | +        | +      | +        | -       | +      | +    | +       |

Table 1. Processes that can occur in different compartments.

+ = does occur, - = does not occur

### 3 Comparison of MHM with the GAS-EM model

To test the performance of MHM, model runs were made for dairy cows and liquid manure systems in Germany. The idea of the comparison was to provide realistic data to MHM, and to demonstrate to which extent MHM is able to reproduce results from complex national models. Input data were either provided (for excretion: Claus Rösemann and Dieter Haenel, Johann Heinrich von Thünen-Institut, Braunschweig, November 2009) or taken from Haenel, 2010.

The analysis is conducted for dairy cows, because MHM and GAS-EM have this category in common, whereas GAS-EM has more detailed animal categories than MHM for the other animals.

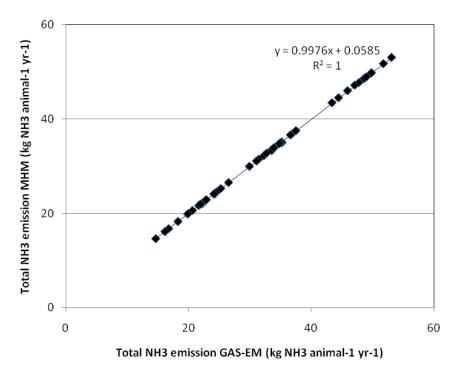

**Figure 3.** Total NH<sub>3</sub> emission (housing+storage+application+grazing) for dairy cows in liquid manure systems in Germany: results of MHM vs. GAS-EM.

The comparison was made for a mixture of tied housing systems and cubicle housings. The following parameters were varied: milk yield (5000/8000 kg animal<sup>-1</sup> yr<sup>-1</sup>) nitrogen feed (low/high), storage (natural crust/solid cover), application (low/medium/high emission), grazing (without grazing/120 days grazing. 48 runs were made and the following partial emission factors were calculated: NH<sub>3</sub> emission from housing, yard, storage, application and grazing; N<sub>2</sub>O, NO<sub>x</sub>, N<sub>2</sub> emission from storage and CH<sub>4</sub> emission from storage and grazing. N<sub>2</sub>O emissions were calculated using the IPCC (2006) method as a fraction of N excreted in the housing and during grazing. Emissions

of  $NO_x$  and  $N_2$  are related to emission of  $N_2O$ .  $CH_4$  emissions MHM were calculated using the IPCC method, just as in GAS-EM. Figure 3 shows a comparison for the sum of all  $NH_3$  emissions, and Figure 4 provides a comparison for the sum of all  $CH_4$ emissions. The comparison for the partial emission factors (e.g. for storage only) shows excellent agreement, with less than 1% differences, likely to be caused by rounding of input data.

This result demonstrates that MHM indeed is able to reproduce the national approach. The resolution of MHM reflects that of the national model. If national input data are fully available, the very high level of agreement is not too surprising as the MHM fully mimics the national data structure.

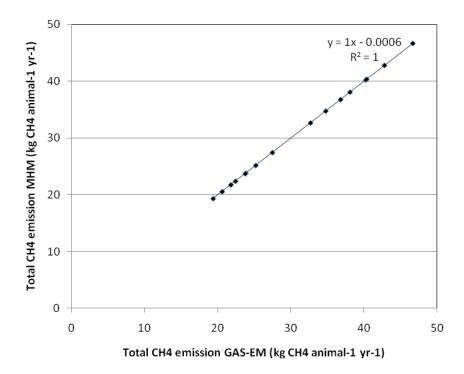

**Figure 4.** Total CH<sub>4</sub> emission (storage+grazing) for dairy cows in liquid manure systems in Germany: results of MHM vs. GAS-EM.

A comparison for dairy cows for solid manure appeared not to be possible, as in GAS-EM the solid manure is divided into farmyard manure (FYM) and leacheate ("Jauche", which contains the liquid part), which are treated separately. If in the future information on solid manure is needed it is necessary to get some additional results from the GAS-EM model or to use default emission fractions.

# 4 Calculation of N fluxes over Europe with default parameters

The main reason for developing a model is its application to areas for which no data are available. In order to test the performance of MHM for the European countries, we gathered default input information from literature. Being aware that agricultural practices and climatic conditions can differ quite substantially across Europe, such a set of defaults could provide a first estimate. To understand the potential of MHM we compared emission factors (in kg N animal<sup>-1</sup> yr<sup>-1</sup>) with those of the GAINS model, which had been developed through intensive interaction with national experts.

A set of default emission fractions for N components for individual compartments of the overall process has been developed by the EAGER group. EAGER is a network of agricultural scientists from different countries (www.eager.ch) aiming for harmonizing emission modelling in Europe. Results of their work have been published in the EMEP/EEA emission inventory guidebook (EMEP/EEA, 2009). We understand that the emission fractions used for NH<sub>3</sub> (EMEP/EEA, 2009) are representative of a situation without abatement ("no control option").

In order to prepare this default information as an input file for MHM, a computer program (makeinp.f90) was developed as a pre-processing tool to combine the input information and put it into the right format. The respective default parameters are listed in Appendix 6.

Specifically, the following information is used by makeinp.f90 and combined into a file that MHM can use as an input directly.

- Animal categories (Table A6-1).
- Excretion rates for animals from GAINS (Table A6-2). Rates are specific for each country, even if for countries under similar conditions also the identical rates may be used.
- Information on straw from EMEP/EEA (2009). This information is the same for every country (Table A6-3).
- Information on the fraction of the N excretion that is present as TAN from EMEP/EEA (2009). This information is the same for every country (Table A6-4).
- Information on the fraction of TAN emitted as NH<sub>3</sub>, N<sub>2</sub>O, NO<sub>x</sub>, and N<sub>2</sub> was taken from EMEP/EEA (2009). This information is the same for every country (Table A6-5 through Table A6-8).
- Information on a reduction of the NH<sub>3</sub> emission fractions in case of abatement. Reduction factors were taken from GAINS data (Table A6-9). The factors are to be applied to the emission fractions (non-abatement case) developed by EMEP/EEA (2009). This information is the same for every country.

• In case of liquid manure it was assumed that part of the Norg mineralizes during storage (a fraction 0.10 of Norg is assumed to convert to TAN, according to EMEP/EEA, 2009). In case of solid manure it was assumed that immobilization occurs during storage (a fraction 0.0067 of the TAN is assumed to convert to Norg) (EMEP/EEA, 2009). This information is the same for every country.

The only difference in input across countries is the amount of N excreted. All other parameters are the same for all countries. This means also that the ratio between the emission fractions for N components (expressed in kg N animal<sup>-1</sup> yr<sup>-1</sup>) and the excretion rate (kg N animal<sup>-1</sup> yr<sup>-1</sup>) are the same for every country for one control option.

The program makeinp.f90 provides its output in exactly the format required by MHM. This also means that all data are resolved by country, even if default data (from EMEP/EEA, 2009) are not. Once country-specific information becomes available, these can be taken advantage of fairly easily. In principle, the program would allow to also consider more complex interactions, like the possible influence of N components on the  $CH_4$  emission rate (only as soon as parameters become available, of course).

We applied MHM for all of Europe selecting all different combinations of country, animal category, and control option, presently used in GAINS. A total of about 5500 different situations were modelled, and the resulting country-specific emission factors have been compared to those currently implemented in GAINS.

Some selected results are presented here. We focus on liquid manure systems and dairy cows as these have been used for the comparison with the German model. Data refer to systems without any abatement. Variation due to abatement in MHM and in the current GAINS implementation are identical, thus a comparison of the effects of abatement would be meaningless. Data points represent individual countries.

Figure 5 shows the relationship between the  $NH_3$  emissions for housing for the two models. While the average emission factors are quite similar between the two models, there is a slightly larger spread in GAINS and a considerable scatter for the individual data points. Consequently the regression coefficient is rather low. The reason for this is that MHM uses the same default emissions fractions for housing for all countries, whereas GAINS uses country-specific emission factors.

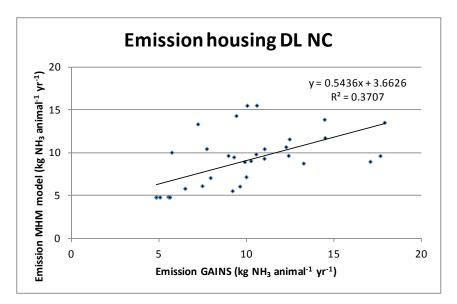

**Figure 5.** Emission factors of  $NH_3$  from housing for dairy cows in a liquid manure system without any abatement: results of MHM vs. GAINS. Data points represent individual countries.

Due to the interdependence within the chain, differences in housing emissions also generate discrepancies in the other parts of the chain (storage and application). Still, as Figure 6 shows, emission factors for  $NH_3$  emissionw during storage are somewhat better correlated between the models. The same holds for the emission after application (Figure 7). Also in these cases the spread is larger for GAINS than for MHM, even if in the case of storage this is all based on one outlier. It is also interesting to note that, except for this outlier, storage emission factors derived in MHM are all clearly larger than in GAINS.

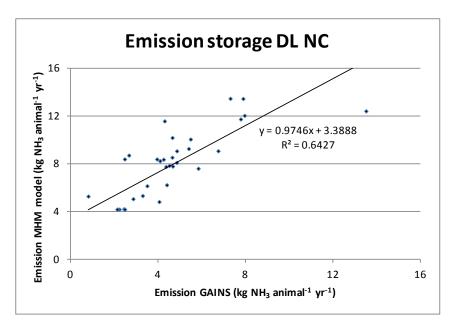

**Figure 6.** Emission factors of  $NH_3$  from storage for dairy cows in a liquid manure system without any abatement: results of MHM vs. GAINS. Data points represent individual countries.

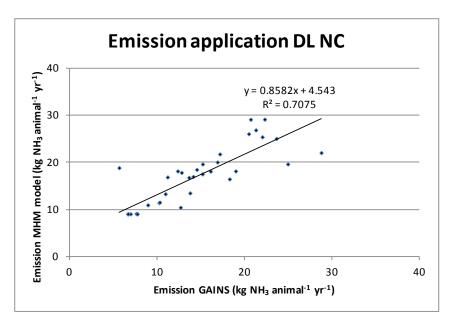

**Figure 7.** Emission factors of NH<sub>3</sub> after application housing for dairy cows in a liquid manure system without any abatement: results of MHM vs. GAINS. Data points represent individual countries.

For grazing, emission factors of MHM and GAINS agree only on the low end of the range. In countries with higher emission factors, MHM factors are around two thirds of those of GAINS only (Figure 8). This is caused by different emission fractions/factors

used by the models. The discrepancy is not so much evident from the regression coefficient but becomes visible in the low slope of the regression curve.

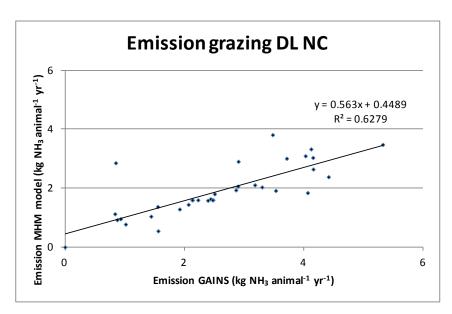

**Figure 8.** Emission factors of NH<sub>3</sub> during grazing for dairy cows without any abatement: results of MHM vs. GAINS. Data points represent individual countries.

The total of the individual emission stages is dominated by housing and the application stages. The result is presented in Figure 9 and shows both a reasonable agreement of the average emission factors and of the slopes, and the correlation between both models seems acceptable. The way the model works compensates a smaller release in one stage by increased emissions at the following stage. This seems to have affected the overall emission factors to become more similar than the individual stages, in addition to the more general effect of errors cancelling each other at a larger aggregation.

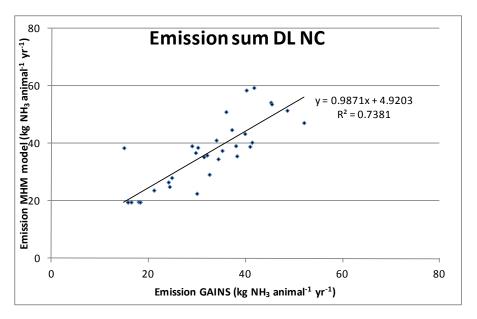

**Figure 9.** Total emission factors of NH<sub>3</sub> for dairy cows in a liquid manure system without any abatement (housing+storage+application+grazing): results of MHM vs. GAINS. Data points represent individual countries.

# 5 Obtaining country-specific information

The comparison between MHM and GAINS (which includes country-specific data), demonstrates the importance of using country-specific information when it comes to operating models on a high level of detail that are mimicking the information from national models. GAINS has successfully been extended with country-specific information over the years. Detailed national data, in principle, is available, but would not be fully compatible to MHM. Instead of trying to use data in MHM that are derived from GAINS we developed the idea to gather the information needed for MHM from the countries directly.

A questionnaire was developed and sent to the EAGER group of emission experts for comments and suggestions for improvements (Appendix 5). In getting MHM operational, we expect national experts to provide information, and use default emission fractions from EMEP/EEA (2009) for the remaining parts.

# 6 Discussion and conclusions

The MHM manure handling model uses information on emissions fractions to derive emission factors (kg N animal<sup>-1</sup> yr<sup>-1</sup>) for use in GAINS for nitrogen components (NH<sub>3</sub>, N<sub>2</sub>O, NO<sub>x</sub>, N<sub>2</sub> emission to the air and NO<sub>3</sub><sup>-</sup> emissions to water and the associated N<sub>2</sub>O emission) and for CH<sub>4</sub>. The model uses a mass flow approach, i.e. it follows the mass of manure N (and VS, respectively) through the different stages (compartments) of the manure handling process and takes into account the losses that have occurred in previous stages. The model differentiates between different nitrogen components (N<sub>org</sub> and TAN) and different volatile solids (VS<sub>d</sub> and VS<sub>nd</sub>)

The model makes it possible to derive emission factors for situations that GAINS could not handle in that detail so far: emission from yards, incineration of manure, direct spread of manure (directly transported from the housing to the field),  $NO_3^-$  from leakage of manure heaps and  $NO_3^-$  from runoff and the associated N<sub>2</sub>O emissions. Moreover, the model can calculate emissions from biogas plants using mainly manure and includes the addition of organic waste material.

The model could use exactly the same information as the German model GAS-EM for N components for dairy cows in liquid manure systems. Perfect agreement (differences < 1%) was obtained for all components modelled: NH<sub>3</sub> emission from housing, yard, storage, application and grazing; N<sub>2</sub>O, NO<sub>x</sub>, N<sub>2</sub> emission from storage and CH<sub>4</sub> emission from storage and grazing.

MHM was used with the GAINS rates of manure excretion, GAINS emission reduction information and default EMEP/EEA (2009) emission fractions to generate emission

factors for European countries. For that purpose, a pre-processing tool was developed that generates input files for the MHM model from tabulated input data.

Emission factors for NH<sub>3</sub> calculated by MHM were compared with the current GAINS emission factors. Differences between the model results were observed. One of the obvious reasons for these differences is that MHM uses the same information on emission fractions for all countries, whereas GAINS uses country-specific information obtained from direct interaction with country experts.

Given the importance of national information, there are in principle two ways to obtain data:

- a. Extract information from GAINS that has originally been submitted by national experts. However, this information will not provide all input for MHM, and will deliver emission factors instead of emission fractions needed for the mass flow approach of MHM.
- b. Obtain country-specific information for the mass-flow approach used in MHM, maintain full transparency about which information has been contributed by countries, and what data are being provided as default.

We conclude that possibility b) is by far preferable, as it also allows incorporating most recent information. A questionnaire was developed for national experts to collect the necessary information

In this way, MHM will be able to generate emission factors for the GAINS model for N components. Data incorporation into the MHM and further on into GAINS can be done in a transparent way, so that country experts can check and improve it.

Calculation of  $CH_4$  emission from liquid manure was incorporated along the concept developed by Sommer et al. (2004), which differentiates between  $VS_d$  and  $VS_{nd}$ . The emission factor is then expressed as a fraction of the amount of  $VS_d$  and  $VS_{nd}$  and incorporated in MHM. Sommer et al. (2004) describe how this emission factor can be modelled as a function of temperature (see also Sommer et al., 2009). The parameterization of the temperature is not part of the MHM concept, but it could be dealt with by incorporating it in the MHM preprocessor. (In principle, it would be possible to obtain different emission factors for different climates and even to model the effect of climate change on the CH<sub>4</sub> emission.)

For  $CH_4$  MHM gives excellent results for the alternative option when the IPCC parameterization is used as demonstrated in the comparison of the MHM with GAS-EM.

MHM can take into account organic waste added to a biogas plant. A point that needs further development is the parameterization of  $CH_4$  emission from biogas plants for use in general models as GAINS. This needs further study of the literature and exploration

of the possibilities of different parameterizations that make sense for both the generation of  $CH_4$  emission from manure outside biogas plants as well as the generation of  $CH_4$  in biogas plants.

MHM provides a consistent and transparent tool for delivering emission factors for components from animal manure for the GAINS model. The preprocessor makes it possible to generate input data for the MHM from different sources in an efficient way.

### References

- Amann M., Bertok I., Borken-Kleefeld J., Cofala J., Heyes C., Höglund L., Klimont Z., Purohit P., Rafaj P., Schöpp W., Toth G., Wagner F. and Winiwarter W. (2009).
  Potentials and costs for greenhouse gas mitigation in Annex 1 countries. Methodology. IIASA Interim Report IR-09-043, IIASA, Laxenburg, Austria.
- Asman, W.A.H. (1992). Ammonia emission in Europe: updated emission and emission variations. Report 228471008, National Institute of Public Health and Environmental Protection, Bilthoven, The Netherlands.
- Asman, W.A.H., Klimont, Z. (2010) Extension of the GAINS model to include nitrate leaching and runoff. Draft interim report, IIASA, Laxenburg, Austria.
- Buijsman, E., Maas, J.F.M., Asman, W.A.H. (1987). Anthropogenic NH3 emissions in Europe. Atmospheric Environment 21: 1009-1022.
- Dämmgen, U., Hutchings, N.J. (2008) Emissions of gaseous nitrogen species from manure management: A new approach. Envir. Pollut. 154: 488-497.
- Deublin, D., Steinhauser, A. (2008) Biogas from waste and renewable sources. Wiley-VCH, Weinheim, Germany, pp. 443.
- EMEP/EEA (2009) EMEP/EEA emission inventory guidebook 2009, Animal husbandry and manure management.
- Haenel, H.-D. (2010) Calculations of emissions from German agriculture National Emission Inventory Report (NIR) 2010 for 2008, vTI Agriculture and Forestry Research (Landbauforschung), Special Issue (Sonderheft) 334.
- IPCC (2006) IPCC guidelines for national emission inventories. Volume 4. Agriculture, Forestry and other land use, Chapter 10: Emissions from livestock and manure management.
- Klimont, Z., Brink, C. (2004) Modelling of emissions from air pollutants and greenhouse gases from agricultural sources in Europe. Interim Report IR-04-48, IIASA, Laxenburg, Austria.
- Misselbrook, T.H., Chadwick, D.R., Gilhespy, S.L., Chambers, B.J., Smith, K.A., Williams, J., Dragosits, U. (2009) Inventory of ammonia emission from UK agriculture. Defra Contract AC0112, November 2009, 31pp.
- SHL (2009) Technische Parameter Modell Agrammon, Schweizerische Hochschule f
  ür Landwirtschaft SHL, Zollikofen, Switzerland. (No year given, obtained in 2009), see also http://agrammon.ch.
- Sommer, S.G., Olesen, J.E., Petersen, S.O., Weisbjerg, M.R., Valli, L., Rodhe, L., Béline, F. (2009) Region-specific assessment of greenhouse gas mitigation with different

manure mangement strategies in four agroecological zones. Global Change Biol. 15: 2825-2837.

- Sommer, S.G., Petersen, S.O., Møller, H.B. (2004) Algorithms for calculating methane and nitrous oxide emissions from manure management Nutr. Cycl. Agroecosys. 69: 143-154.
- Velthof, G.L., Oudendag, D.A., Witzke, H.P., Asman, W.A.H., Klimont, Z., Oenema, O. (2009a) Integrated assessment of nitrogen emissions from agriculture in EU27 using MITERRA-EUROPE. J. Environ. Qual. 38: 402–417.
- Velthof, G.L., Oudendag, D.A., Oenema, O. (2007) Development and application of the integrated nitrogen model MITERRA-EUROPE. Report Alterra, Wageningen, The Netherlands.
- Velthof, G.L., Van Bruggen, C., Groenestein, C.M., De Haan, B.J., Hoogeveen, M.W., Huijsmans, J.F.M. (2009b) Methodiek voor berekening van ammoniakemissie uit de landbouw in Nederland. Report 70, Wettelijke Onderzoekstaken Natuur & Milieu, Wageningen, The Netherlands.

### Appendix 1. Detailed description of the MHM

#### General processes in compartments

#### Start of process chain (inputs)

The excretion of the animal in N and VS (volatile solids) is first split up into TAN and Norg (for N) or in  $VS_d$  and  $VS_{nd}$  (for VS). Here the split up of N is shown as an example:

$$m_{excr-TAN} = f_{TAN} * m_{excr-N}$$
 (Equation 1)

where:

 $m_{excr-TAN}$  = amount of TAN (kg N animal<sup>-1</sup> period<sup>-1</sup>),

 $f_{TAN}$  = fraction of TAN in the N excretion,

 $m_{excr-N}$  = amount of total N excreted (kg N animal<sup>-1</sup> period<sup>-1</sup>),

The amount of Norg in the excretion  $m_{Norg}$  (kg animal<sup>-1</sup> N period<sup>-1</sup>) is then found from:

$$m_{excr-Norg} = m_{excr-N} - m_{excr-TAN}$$
(Equation 2)

The amount of VS<sub>d</sub> and VS<sub>nd</sub> in the excretion ( $m_{VSd}$  and  $m_{VSnd}$ ) is calculated in the same fashion as is done for N, using  $f_{VSd}$ , to find the fraction of VS that is VS<sub>d</sub>. The other part of the VS is then VS<sub>nd</sub>.

If the CH<sub>4</sub> emission is calculated with the IPCC method, which only uses VS (IPCC, 2006), this split up is not necessary and  $f_{VSd}$  is then set to 1 (all VS is then assumed to be VS<sub>d</sub> and no VS<sub>nd</sub> is present).

In the German emission model GAS-EM a small amount of Norg originating from skin and hair of cattle is also taken into account and is added to the amount of Norg from the excretion. As the MHM was to be compared with the German emission model GAS-EM, this source of Norg was also incorporated in MHM. Normally this amount is not of importance, compared to the uncertainty in the data.

$$m_{Norg} = m_{excr-Norg} + m_{skin-Norg}$$
(Equation 3)

where:

 $m_{skin-Norg}$  = amount of Norg originating from skin and hair.

#### In the following $m_{excr-TAN}$ is called $m_{TAN}$ .

In the following step  $m_{TAN}$ ,  $m_{Norg}$ ,  $m_{VSd}$ ,  $m_{VSnd}$  are distributed over the compartments where animals are present: housing, yard and grazing. It should be noted that not in all cases there are animals in these compartments.

An example of the calculation of the distribution for  $m_{TAN}$ :

$$m_{TAN-R} = f_R * m_{TAN}$$
 (Equation 4)

where:

 $m_{TAN-R}$  = amount of TAN in compartment R (kg N animal<sup>-1</sup> period<sup>-1</sup>),  $f_R$  = fraction of manure that goes to compartment R.

The amount of Norg, VS<sub>d</sub> and VS<sub>nd</sub> are distributed in the same way over the different compartments, using the distribution fractions so that for each compartment the amount of them is known ( $m_{TAN-R}$ ,  $m_{Norg-R}$ ,  $m_{VSd-R}$ ,  $m_{VSnd-R}$ ).

#### Additional input

As can be seen there is input into the compartment, which is coming from a previous step in the manure handling chain ("In") and there is additional input ("Additional in") that is e.g. from bedding material (straw, saw dust, wood chippings) added to a housing or to a manure storage facility or from organic waste added to a biogas installation.

The additional input is given by the equation below. In this equation  $m_{y-R}$  on the right hand side is the amount of component y before adding the additional input, whereas  $m_{y-R}$  on the left hand side is the amount after:

$$m_{y-R} = m_{y-R} + m_{y-Additonal}$$
 (Equation 5)

where:

 $m_{y-R}$  = amount of component y in compartment R (kg N animal<sup>-1</sup> period<sup>-1</sup>),

 $m_{y-Additional}$  = amount of component y added (kg N animal<sup>-1</sup> period<sup>-1</sup>).

In the above equations y = TAN, Norg,  $VS_d$ ,  $VS_{nd}$ .

#### Conversion of N

In the compartment also conversion can occur, depending on the C/N ratio. If there is not much C present, mineralization will occur by which Norg is converted to TAN. If much C is present, e.g. due to added bedding material, TAN will be immobilized to Norg. The conversion in the model occurs before any emissions occur.

$$m_{Norg-R} = m_{Norg-R} * (1 - f_{Norg-TAN-R}) + m_{TAN-R} * f_{TAN-Norg-R}$$

(Equation 6)

and

$$m_{TAN-R} = m_{TAN-R} * (1 - f_{TAN-Norg-R}) + m_{Norg-R} * f_{Norg-TAN-R}$$

(Equation 7)

#### where:

| $f_{Norg-TAN-R}$ | = fraction of Norg converted to TAN in compartment R, |
|------------------|-------------------------------------------------------|
| $f_{TAN-Norg-R}$ | = fraction of TAN converted to Norg in compartment R. |

### Conversion of VS

 $VS_{nd}$  can be converted to  $VS_d$  and vice versa:

$$m_{VSnd-R} = m_{VSnd-R} * (I - f_{VSnd-VSd-R}) + m_{VSd-R} * f_{VSd-VSnd-R}$$

(Equation 8)

and

$$m_{VSd-R} = m_{VSd-R} * (1 - f_{VSd-VSnd-R}) + m_{VSnd-R} * f_{VSnd-VSd-R}$$

(Equation 9)

#### where:

| $m_{VSnd-R}$     | = amount of $VS_{nd}$ in compartment R (kg VS animal <sup>-1</sup> period <sup>-1</sup> ), |
|------------------|--------------------------------------------------------------------------------------------|
| $m_{VSd-R}$      | = amount of $VS_d$ in compartment R (kg VS animal <sup>-1</sup> period <sup>-1</sup> ),    |
| $f_{VSnd-VSd-R}$ | = fraction of $VS_{nd}$ converted to $VS_d$ in compartment R,                              |
| $f_{TAN-Norg-R}$ | = fraction of $VS_d$ converted to $VS_{nd}$ in compartment R.                              |

#### N emissions

For the N emissions the following type of equation is used:

$$ef_{x-R} = f_{x-R} * m_{TAN-R}$$
 (Equation 10)

where:

 $ef_{x-R}$  = emission factor for compartment R for nitrogen component x (kg N animal<sup>-1</sup> period<sup>-1</sup>),

 $f_{x-R}$  = fraction of TAN lost from compartment R as component x.

In the above equations x is:  $NH_3$ ,  $N_2O$ , NO,  $N_2$ ,  $NO_3^-$ . The emission of all but the last components are to the air. The  $NO_3^-$  emission is due to leakage from manure heaps without a concrete floor.

The NO<sub>3</sub><sup>-</sup> runoff/leakage from compartment R can also give rise to N<sub>2</sub>O emission. A fraction of the NO<sub>3</sub><sup>-</sup> lost is later converted to N<sub>2</sub>O.

$$ef_{N2O-runoff-R} = f_{N2O-NO3-runoff-R} * ef_{NO3-R}$$
 (Equation 11)

where:

| $ef_{N2O-runoff-R}$    | = emission factor for $N_2O$ due to $NO_3^-$ runoff/leakage from compartment R                                |
|------------------------|----------------------------------------------------------------------------------------------------|
|                        | (kg N animal <sup>-1</sup> period <sup>-1</sup> ),                                                            |
| $f_{N2O-NO3-runoff-R}$ | = fraction of N in NO <sub>3</sub> <sup>-</sup> in runoff/leakage from compartment R, which is lost as $N_2O$ |
|                        | $(kg N animal^{-1} period^{-1}).$                                                                             |

The amount of N<sub>2</sub>O generated in this way is then subtracted from the amount of NO<sub>3</sub><sup>-</sup> originally calculated to find the remaining amount of NO<sub>3</sub><sup>-</sup>. In the equation below  $ef_{NO3-R}$  on the right hand side is the amount of NO<sub>3</sub><sup>-</sup> prior to N<sub>2</sub>O emission, whereas  $ef_{NO3-R}$  on the left hand side is the amount of NO<sub>3</sub><sup>-</sup> after:

$$ef_{NO3-R} = ef_{NO3-R} - ef_{N2O-runoff-R}$$
(Equation 12)

#### Alternative option for NH<sub>3</sub> emission from grazing

There is a possibility in the model to calculate the emission of  $NH_3$  from grazing in a different way: as a fraction of the amount of total N excreted while grazing. This method is e.g. used in Germany and is the method the IPCC (2006) uses. In order to make this calculation the amounts of TAN and Norg excreted have to be added:

$$ef_{NH3-Grazing} = f_{NH3-Ntot\_Grazing} * (m_{TAN-Grazing} + m_{Norg-Grazing})$$
(Equation 13)

where:

 $ef_{NH3-Grazing}$  = emission factor for grazing for NH<sub>3</sub> (kg N animal<sup>-1</sup> period<sup>-1</sup>),

 $f_{NH3-Ntot\_Grazing}$  = fraction of total N lost as NH<sub>3</sub> during grazing.

#### Alternative option for $N_2O$ emission from manure

There is an option in the model to calculate the N<sub>2</sub>O emission from manure during storage (not from  $NO_3^-$  in runoff/leaching) with the IPCC (2006) method, where emission is expressed as a fraction of the N excretion in the housing (the IPCC does not describe what is happening on yards). The problem is, however, that then in some cases the emission of N-components from the housing and from storage can be so large that more TAN is used than is present (Dämmgen and Hutchings, 2008). If the sum of the fractions of TAN that is emitted as N components from the storage is larger than 1, all N emissions from the storage are reduced proportionally so that no TAN is left at all (which is not very realistic). In the MHM this includes also the  $NO_3^-$  leaked away, which was not taken into account in Dämmgen and Hutchings (2008).

$$sum_{f} = f_{NH3-Stor1} + f_{N2O-Stor1} + f_{NOx-Stor1} + f_{N2-Stor1} + f_{NO3-Stor1}$$
 (Equation 14)

where:

 $sum_f$ = sum of emission fractions for storage1, $f_{x-Stor1}$ = fraction of N component x emitted from storage1.

If this sum is larger than 1, then the fractions  $f_{x-Stor1}$  of all N components (expressed as a fraction of TAN) that are emitted are multiplied by  $1/\text{sum}_{f}$ .

It should be noted, that in case no TAN is left at all, the  $N_2O$  emission in this case will be lower than is calculated by the IPCC (2006) method.

#### Emission of CH<sub>4</sub>

For CH<sub>4</sub> emission the following equation is used:

$$ef_{CH4-VS^*-R} = fact_{VS^*-R} * m_{VS^*-R}$$
 (Equation 15)

where:

 $ef_{CH4-VS^*-R}$  = emission factor for CH<sub>4</sub> for compartment R (kg CH<sub>4</sub> animal<sup>-1</sup> period<sup>-1</sup>),

fact<sub>VS\*-R</sub>

= factor by which  $m_{VS^*-R}$  has to be multiplied to find the loss of  $CH_4$  from compartment R.

The loss of  $VS_d$  or  $VS_{nd}$  in the reservoir is then calculated from the  $CH_4$  emission (it should be noted that part of this loss is due to the  $CO_2$  emission occurring at the same time):

$$m_{loss-VS^{*}-R} = ef_{CH4-VS^{*}-R} * rm_{VS^{*}-CH4-R}$$
(Equation 16)

where:

$$\begin{split} m_{loss-VS^*-R} &= loss \ of \ VS_d \ or \ VS_{nd} \ in \ compartment \ R \ lost \ due \ to \ the \ generation \ of \ CH_4 \ and \ CO_2 \\ & (kg \ VS \ animal^{-1} \ period^{-1}) \\ rm_{VS^*-CH4-R} &= amount \ VS_d \ or \ VS_{nd} \ lost \ per \ amount \ CH_4 \ produced \ in \ compartment \ R \\ & (kg \ VS^*/kg \ CH4) \end{split}$$

In the present version of the model the ratio  $rm_{VS^*-CH4-R}$  has to be given for every compartment in the model where  $CH_4$  is generated. In theory one could think of giving the ratio  $rm_{VS^*-CH4-R}$  together with each input of VS to the model; but as also degradation might change that ratio, which would never be captured, adding further complexity did not seem warranted. The values of fact<sub>VS^\*-R</sub> and  $rm_{VS^*-CH4-R}$  for liquid manure can e.g. be retrieved from the model of Sommer et al. (2004) – see Appendix 2.

Finally the amount of  $VS_d$  or  $VS_{nd}$  present is given by:

$$m_{VS^*-R} = m_{VS^*-R} - m_{loss-VS-R}$$
 (Equation 17)

The model thus maintains the remaining matter available for methane production in the next stage as VS, without actually keeping a full carbon balance.

#### Alternative option emission of CH<sub>4</sub>

As an alternative to the above calculation of the CH<sub>4</sub> emission the IPCC method can be used (IPCC, 2006). The IPCC only addresses the emission of CH<sub>4</sub> from manure storage and during grazing, using a method involving a maximum methane producing capacity  $B_0$  and methane conversion factor *MCF*. In the MHM there is an option to use this type of approach also for some other compartments:

$$ef_{CH4-R} = B_0 * \rho_{CH4} * MCF_R * m_{VS-R}$$
 (Equation 18)

where:

| ef <sub>CH4-R</sub> | = emission factor $CH_4$ for compartment R (kg $CH_4$ animal <sup>-1</sup> period <sup>-1</sup> ),         |  |  |
|---------------------|----------------------------------------------------------------------------------------------------|--|--|
| $m_{VS-R}$          | = amount of volatile solid (kg VS animal <sup>-1</sup> period <sup>-1</sup> ),                             |  |  |
| $B_0$               | = maximum methane producing capacity ( $m^3 CH_4 kg^{-1} VS$ ). This factor                                |  |  |
|                     | is a function of the climatic zone,                                                                        |  |  |
| $\rho_{CH4}$        | = density of methane $(0.67 \text{ kg m}^{-3})$ ,                                                          |  |  |
| $MCF_R$             | = methane conversion factor for compartment R: fraction of $B_0$ , which is converted to CH <sub>4</sub> . |  |  |
|                     | Note that the IPCC gives the MCF in %, whereas it here is given as a fraction.                             |  |  |

The IPCC (2006) has no description of how to correct the amount of VS for the loss. This does not matter in this approach as there is no further VS loss after the first loss in a chain. The IPCC (2006) approach is modelled by using the VS<sub>d</sub> compartment for all VS in the model. The VS<sub>nd</sub> compartment is then empty in the model.

Also here the loss of VS is calculated using a ratio  $rm_{VS^*-CH4-R}$ , which is different from the one used for VS<sub>d</sub> and VS<sub>nd</sub> for the same compartment in the model.

#### **Compartment-specific processes**

#### Housing: Air leaving the building

The emissions that have taken place in the housing can leave the building in three different ways:

- a. The air leaves the building without any treatment,
- b. The air leaves the building via a biofilter,
- c. The air leaves the building via a scrubber.

In case the air leaves the building without any treatment the emission factor is equal to the calculated emission factor previously given.

In case of a biofilter or a scrubber the following procedure is followed:

$$ef_{x-Hou \sin g-a} = ef_{x-Hou \sin g} * f_{x-Hou \sin g-a}$$
(Equation 19)

where:

| ef <sub>x-Housing-a</sub> | = emission factor for component x after passing the biofilter/scrubber (kg animal <sup>-1</sup> |
|---------------------------|-------------------------------------------------------------------------------------------------|
|                           | period <sup>-1</sup> ),                                                                         |
| $ef_{x-Housing}$          | = emission factor for component x from housing prior to passing the biofilter/scrubber          |
|                           | (kg animal <sup>-1</sup> period <sup>-1</sup> ),                                                |
| $f_{x-Housing-a}$         | = fraction of the component that passes the biofilter/scrubber and is released into the         |
|                           | atmosphere.                                                                                     |

In the above equation the suffix x stands for  $NH_3$ ,  $N_2O$ , NO,  $N_2$  or  $CH_4$  and the suffix a for biofilter or scrubber.

In case of a biofilter or a scrubber it is assumed that the captured component comes into the storage facility 1. For the time being is implicitly assumed that the material from the biofilter itself does not give rise to any emissions, but this may not be true. At the moment the material (TAN, Norg,  $VS_d$ ,  $VS_{nd}$ ) used for the biofilter is not input to the model. Moreover, at the moment no conversion of components is assumed and in biofilters there is conversion of components. This is not realistic, but the contribution is not likely to be large. A literature survey is needed before this situation can described satisfactorily.

#### Housing: Manure leaving the building

The manure from the housing can leave the building in three ways:

- a. The manure is transported to the storage facility storage1.
- b. The manure is spread directly on the field. This is e.g. practiced in the UK and reduces the  $CH_4$  emission as there is no  $CH_4$  emission from storage.
- c. The manure is incinerated. This is practiced in the UK for dry poultry manure. At the moment it is assumed that no emissions occur during incineration in the MHM as these emissions should be taken into account in another part of the GAINS model.

#### Yard

The manure can leave the yard in two ways:

- a. The manure is transported to the storage facility storage1.
- b. The manure is incinerated. At the moment it is assumed that no emissions occur during incineration in the MHM as these emissions should be taken into account in another part of the GAINS model.

At the moment there is no option for direct spread of manure from the yard.

#### Storage1

Storage1 is a compartment in which manure and other material received from the housing, the yard, the biofilter and/or the scrubber is stored.

Bedding material containing TAN, Norg,  $VS_d$  and  $VS_{nd}$  can be added to the storage facility, just as described under "Housing".

If manure is not stored on a concrete floor or in a sealed tank, some  $NO_3^-$  can leak away and and later give rise to N<sub>2</sub>O emissions. This is modelled in the same way as runoff and N<sub>2</sub>O emission under "Yard". Storage1: manure leaving the storage facility The IPCC (IPCC, 2006) addresses the emission of  $CH_4$  from manure storage and during grazing, using a method involving a maximum methane producing capacity  $B_0$  and methane conversion factor *MCF*. This alternative method can also be applied to calculate the emission of  $CH_4$  during storage and the same as described under "Housing".

The manure from storage1 goes either to a biogas plant or is applied on the field. The model contains switches in the input file that do that.

#### Biogas plant: Added waste

Not only manure is entering the biogas plant, but also organic waste that is often used to enhance the production of  $CH_4$ . This organic waste can come from many different sources: spent crops and fruits, waste from animals (slaughterhouse waste, fat, blood, meat and bone meal, stomach content of pigs, rumen content of cattle), but also ordinary crops and waste products (silage, grass, leaves of sugar beet), waste from the food and fodder industry, wastes from households and gastronomy and wastes from the pharmaceutical and other industries (e.g. glycerine) (Deublin and Steinhauser, 2008). The organic waste cannot only enhance the production of  $CH_4$ , but in some cases, toxic substances can be present, which reduce the production. Moreover, liquid pig manure can contain so much copper that the biogas production is reduced.

The model contains the possibility of additional input of TAN, Norg,  $VS_d$ ,  $VS_{nd}$  from organic waste. Here an example is given for  $VS_d$ .

$$m_{VSd-Biogasplant} = m_{VSd-Stor1} + m_{VSd-Waste}$$
 (Equation 20)

where:

| $m_{VSd-Biogasplant}$  | = amount of VSd in the biogasplant (kg animal <sup><math>-1</math></sup> period <sup><math>-1</math></sup> ), |
|------------------------|----------------------------------------------------------------------------------------------------|
| m <sub>VSd-Stor1</sub> | = amount of VSd from storage1 (kg animal <sup>-1</sup> period <sup>-1</sup> ),                                |
| $m_{VSd-Waste}$        | = amount of VSd in the waste (kg animal <sup>-1</sup> period <sup>-1</sup> ).                                 |

As can be seen the amount of added waste per animal and per period needs to be known. If most of the VS in the biogas plant does not come from animal manure, there is of course no good relation between the production of  $CH_4$  and the amount of VS in manure. In that case it is not so useful to use the MHM.

#### Biogas plant: Emissions to the air and use for energy

The production of all gases is calculated in the same way as for emission factors for all compartments. The difference is that the produced amount stays in the biogas plant and only a fraction will be emitted to the atmosphere.

So far, emissions have been calculated for the gases produced in the biogas plant. These gases are not yet emitted to the atmosphere. In this step the emission of the gases from the biogas plant as well as the amount of all gases that is used for energy production is calculated from:

$$ef_{z-Biogasplant} = f_{z-Biogasplant} * ef_{z-Biogasplant_previous}$$
 (Equation 21)

$$m_{z-Energy-Biogasplant} = ef_{z-Biogasplant\_previous} - ef_{z-Biogasplant}$$
(Equation 22)

where:

| $ef_{z-Biogasplant_previous}$ | $u_{us}$ = production of gas z in biogas plant (kg N or CH <sub>4</sub> animal <sup>-1</sup> period <sup>-1</sup> ) calculate in the |
|-------------------------------|----------------------------------------------------------------------------------------------------|
|                               | same way as normal emission factors in the model,                                                                                    |
| $ef_{z-Biogasplant}$          | = emission factor for gas z from biogas plant to the air (kg N or $CH_4$ animal <sup>-1</sup> period <sup>-1</sup> ),                |

| -J z-ыоguspiuni                          | ······································                                                                    |
|------------------------------------------|----------------------------------------------------------------------------------------------------|
| $f_{z-Biogasplant}$                      | = fraction of the produced gas z that is emitted from the biogas plant,                                   |
| $m_{z\text{-}Energy\text{-}Biogasplant}$ | = amount of gas z used for energy production (kg N or $CH_4$ animal <sup>-1</sup> period <sup>-1</sup> ). |

In the above equations z stands for NH\_3, N\_2O, NO\_x, N\_2 or CH\_4.

It should be noted that the present version of the model does not address any treatment of the gases.

#### Storage2

Storage2 is a compartment that is only used to store the manure and waste (digestate) that remains after the treatment in the biogas plant. The reason for a separate compartment is that the properties of the digestate are different from those of the manure that was input to the biogas plant and for that reason also the associated emissions.

### Appendix 2. Calculation of the CH<sub>4</sub> emission by Sommer et al.

Sommer et al. (2004) made a model for  $CH_4$  emission from liquid manure stored in housings and in outside stores. This model has also been used to estimate the production of biogas after addition of organic waste to the manure (Sommer, personal communication, University of Southern Denmark, Odense, Denmark, 2010). In their model they split up VS (volatile solids) into VS<sub>d</sub> (degradable VS) and VS<sub>nd</sub> (nondegradable VS, also called slowly degradable VS). VS<sub>d</sub> consists of lipids, proteins, volatile fatty acids (mainly acetic acid) and carbohydrates and constitutes about 80% of the VS in liquid manure from fatteners and about 70% of the VS in liquid manure from dairy cows (Sommer et al., 2009).

The fraction of  $VS_d$  in slurry to be used in the equation of Sommer et al. (2004) can be estimated from:

$$\frac{c_{VSd}}{c_{VS}} = \frac{B_0}{yield_{max}}$$
(equation A2-1)

where:

| c <sub>VSd</sub>       | = concentration of $VS_d$ in slurry (kg VS kg <sup>-1</sup> slurry),              |
|------------------------|-----------------------------------------------------------------------------------|
| c <sub>vs</sub>        | = concentration of VS, i.e. the sum of the concentrations of $VS_d$ and $VS_{nd}$ |
|                        | (kg VS kg <sup>-1</sup> slurry),                                                  |
| $B_0$                  | = maximum methane producing capacity during anaerobic batch digestion in the      |
|                        | laboratory (kg $CH_4$ kg <sup>-1</sup> VS),                                       |
| yield <sub>max</sub> ' | = potential yield (kg $CH_4$ kg <sup>-1</sup> VS)                                 |

Sommer et al. (2004) and Sommer (personal communication, University of Southern Denmark, Odense, Denmark) calculate the emission rate with the following Arrhenius type of equation, which gives the emission rate as a function of temperature:

$$F(T) = c_{VSd} b_{VSd} \exp[\ln(A) - (E/RT)] + c_{VSnd} b_{VSnd} \exp[\ln(A) - (E/RT)] \quad (Equation A2-2)$$

where:

| F(T)                | = emission rate (g $CH_4$ kg <sup>-1</sup> slurry h <sup>-1</sup> ),  |
|---------------------|-----------------------------------------------------------------------|
| c <sub>VSd</sub>    | = concentration of $VS_d$ in slurry (kg VS kg <sup>-1</sup> slurry),  |
| c <sub>VSnd</sub>   | = concentration of $VSn_d$ in slurry (kg VS kg <sup>-1</sup> slurry), |
| $b_{VSd}, b_{VSnd}$ | = correcting factors (no dimensions),                                 |
| Α                   | = Arrhenius parameter (g $CH_4 kg^{-1} VS h^{-1}$ ),                  |
| Ε                   | = apparent activation energy $(J \text{ mol}^{-1})$ ,                 |
| R                   | = gas constant (8.314 J K <sup>-1</sup> mol <sup>-1</sup> ),          |

= temperature (K).

Т

Sommer et al. (2004) give the following values for the parameters in the above equation:

| Parameter             | Value for cattle    | Value for pigs      |
|-----------------------|---------------------|---------------------|
| ln(A), store in-house | 44.29               | 44.22               |
| ln(A), store outside  | 43.33               | 43.21               |
| Е                     | $1.127 \times 10^5$ | $1.127 \times 10^5$ |
| b <sub>VSd</sub>      | 1                   | 1                   |
| b <sub>VSnd</sub>     | 0.01                | 0.01                |

Table A2-1. Parameter values in the Sommer et al. (2004) equation.

The Sommer et al. (2004) equation can be used to calculate the  $CH_4$  emission rate for different seasons and for different climatic zones, using different time-dependent slurry removal procedures (see Sommer et al., 2009). Information on the amounts of manure stored indoors and outside are needed, as well as on storage times and temperature variation over the year. The typical time step for modelling is one day. As emissions are presented as a function of temperature, this equation can also be used to predict the change in  $CH_4$  emission due to climate change.

It should be noted that Sommer et al. (2004) calculate the amount of  $CH_4$  produced as function of the amounts of different types of VS present. They do not provide information on the amount of VS consumed to produce the amount of  $CH_4$  that is produced.

### Appendix 3. Potential production of CH<sub>4</sub>

The maximum possible (= potential) production of  $CH_4$  follows the following equation (Deublin and Steinhauser, 2008, p. 89):

$$C_cH_hO_0N_nS_s + y H_2O \rightarrow x CH_4 + n NH_3 + s H_2S + (c - x) CO_2$$

where:

x = 
$$(1/8)*(4c + h - 2o - 3n - 2s)$$

y = 
$$(1/4)*(4c - h - 2o + 3n + 2s)$$

(In this book the equation for y contains the term +3s, this does not give the right balance between number of moles before and after the reaction. It is concluded that there is apparently an error and this term should be +2s, which was confirmed by the author Prof. Deublin).

The mass (kg) of an organic component that is part of the VS and is used to produce 1 kg CH<sub>4</sub> is given by:

$$rm_{_{VS-CH4}} = \frac{mol_{_{VS}}M_{_{VS}}}{mol_{_{CH4}}M_{_{CH4}}}$$

where:

 $mol_{VS}$  = mole VS component used in the reaction,  $M_{VS}$  = molecular mass of the VS component,

 $mol_{CH4}$  = mole CH<sub>4</sub> generated in the reaction,

 $M_{CH4}$  = molecular mass of  $CH_4$ .

Deublin and Steinhauser (2008) give the following reactions for formation of  $CH_4$  from specific components. This information can be derived from the above equations. The calculated  $rm_{VS-CH4}$  is given in parentheses (kg VS/kg CH<sub>4</sub>) :

| Carbohydrates: | $C_6H_{12}O_6 \rightarrow 3 \text{ CO}_2 + 3 \text{ CH}_4$                         | (3.74) |
|----------------|------------------------------------------------------------------------------------|--------|
| Fats:          | $C_{12}H_{24}O_6 + 3 \text{ H}_2O \rightarrow 4.5 \text{ CO}_2 + 7.5 \text{ CH}_4$ | (2.20) |
| Proteins:      | $C_{13}H_{25}O_7N_3S + 6 H_2O \rightarrow 6.5 CO_2 + 6.5 CH_4 + 3 NH_3 +$          | $H_2S$ |
|                |                                                                                    | (3.52) |

Sommer et al. (2009) present formulas for the organic components making up  $VS_d$  in fattening pig slurry and dairy cow slurry and using the above equations the reaction products are found as well as  $rm_{VS-CH4}$ , which is given in parentheses:

| Lipids:            | $C_{57}H_{104}O_6 + 28 H_2O \rightarrow 40 CH_4 + 17 CO_2$ | (1.38) |
|--------------------|------------------------------------------------------------|--------|
| Protein:           | $C_5H_7O_2N+3~H_2O \rightarrow 2.5~CH_4+NH_3+2.5~CO_2$     | (2.82) |
| VFA (acetic acid): | $C_2H_4O_2 \rightarrow CH_4 + CO_2$                        | (3.74) |

Carbohydrate:  $C_6H_{10}O_5 + H_2O \rightarrow 3 CH_4 + 3 CO_2$  (3.37)

Sommer et al. (2009) give also the fraction of the above components as well as carbohydrates that are  $VS_{nd}$ . From those values an average value of  $rm_{VS-CH4}$  for  $VS_d$  of 2.81 for fattening pig slurry is obtained and a value of 3.04 for dairy cows.

A rough estimate for  $rm_{VS-CH4}$  for liquid manure is 2.9 kg VS/kg CH<sub>4</sub> according to Sommer (personal communication, University of Southern Denmark, Odense, Denmark, 2010).

It should be noted that the value of  $rm_{VS-CH4}$  can be different for other types of manure or for organic waste or agricultural products. Moreover, the real production is less than the maximal (potential) production. This could have some influence on the value of  $r_{VS-CH4}$ .

With regard to biogas production Deublin and Steinhauser (2008, p. 89) mention that S remains in the residue and part of the  $CO_2$  binds to NH<sub>3</sub>. One may assume that their water solubility decreases their volatility such that these components also stay in the residue. CH<sub>4</sub> is hardly soluble in water, thus is enriched in the produced gas such that the produced gas consists preferentially of CH<sub>4</sub> (71 vol% as reported by Deublin and Steinhauser).

# Appendix 4. Example of a MHM input file

Used for man4.f90, version November 2010 After addition of rm\_VS\*\_CH4

| ****         |          |                           | t                                                   |                                                                                                    |
|--------------|----------|---------------------------|-----------------------------------------------------|----------------------------------------------------------------------------------------------------|
| 1            |          | nregio                    |                                                     | converted to NH3, N2O, CH4 to C etc., $0 = N/are not converted$                                                                                     |
| 1            |          | nacti                     |                                                     |                                                                                                    |
| 1            |          |                           |                                                     | have to be repeated for each period (iperiod gets then different                                                                                    |
|              | value    | es); ###                  | ### after each period!                              |                                                                                                    |
| ALBA         |          |                           |                                                     |                                                                                                    |
| NC<br>2000   |          |                           |                                                     |                                                                                                    |
| 1            | 1        | nperio                    | bd                                                  | = total number of actual periods (parts of a year, or a whole year)                                                                                 |
| 1            |          | iperio                    |                                                     | = actual period                                                                                                    |
|              | 000      |                           | fl_excr_n                                           | = excretion flux of N (kg N period-1)                                                                                                    |
| 1400.        |          | 01                        | fl_excr_vs                                          | = excretion flux of VS (volatile solids) (kg VS period-1)                                                                                           |
| 2.0 0.60000  |          | 01                        | fl_skin_n<br>frac_excr_tan                          | <pre>= loss of N from skin and hair (kg N period-1) = fraction of the excretion that is in the form of TAN</pre>                                    |
| 1.           |          | 01                        | frac_excr_vsd                                       | = fraction of the excretion that is in the form of VSd (volatile solid                                                                              |
|              | degra    | dable)                    |                                                     |                                                                                                    |
| 0.60000      |          | 02                        | frac_excr_house                                     | = fraction of the excretion that occurs in house                                                                                                    |
| 0.10000      |          | 02                        | frac_excr_yard                                      | <pre>= fraction of the excretion that occurs in yard<br/>= fraction of the excretion that occurs during grazing</pre>                               |
| 1.           |          | 02                        | frac_excr_graz<br>f_straw_house(itan)               | = flux of TAN from straw to house (kg N period-1 or kg VS period-1)                                                                                 |
| 2.           |          | 03                        | f_straw_house(inorg)                                | = flux of Norg from straw to house (kg N period-1 or kg VS period-1)                                                                                |
| 3.           | 1        | 03                        | f_straw_house(ivsd)                                 | = flux of VSd from straw to house (kg N period-1 or kg VS period-1)                                                                                 |
| 4.           |          | 03                        | f_straw_house(ivsnd)                                | = flux of VSnd from straw to house (kg N period-1 or kg VS period-1)                                                                                |
| 0.11<br>0.12 |          | 03                        | frac_house_norg_tan                                 | <pre>= fraction of Norg that is converted to TAN in house<br/>= fraction of TAN that is converted to Norg in house box</pre>                        |
| 0.12         |          | 03                        | <pre>frac_house_tan_norg frac_house_vsnd_vsd</pre>  | = fraction of TAN that is converted to Norg in house box<br>= fraction of VSnd that is converted to VSd                                             |
| 0.200        |          | 03                        | frac_house_tan_nh3                                  | = fraction of TAN that is lost as NH3 in house                                                                                                    |
| 0.01         |          | 03                        | frac_house_tan_n2o                                  | = fraction of TAN that is lost as N2O in house                                                                                                    |
| 0.02         |          | 03                        | frac_house_tan_nox                                  | = fraction of TAN that is lost as NOx in house                                                                                                    |
| 0.03<br>1    |          | 03                        | frac_house_tan_n2<br>imanure house ch4              | <pre>= fraction of TAN that is lost as N2 in house<br/>= indicator: 1 = Sven Sommer s method, 2 = IPCC s method</pre>                               |
| 0.1          |          | 03                        | fact_house_vsd_ch4                                  | = factor by which amount of VSd (kg period-1) has to be multiplied to                                                                               |
|              | find     | CH4 em                    | ission (kg CH4 period-1) in                         |                                                                                                    |
| 2.8          |          | 03                        | rm_house_vsd_ch4                                    | = kg VSd lost per kg CH4 produced                                                                                                    |
| 0.12         |          | 03<br>CH4 om-             | fact_house_vsnd_ch4<br>lssion (kg CH4 period-1)     | = factor by which amount of VSnd (kg period-1) has to be multiplied to                                                                              |
| 3.0          |          | 03                        | rm_house_vsnd_ch4                                   | = kg VSnd lost per kg CH4 produced                                                                                                    |
| 0.1          |          | 03                        | B0_house                                            | = maximum methane producing capacity (m3 CH4 kg-1 VS) IPCC method                                                                                   |
| 0.01         |          | 03                        | MCF_house                                           | = methane conversion factor (fraction) IPCC method                                                                                                  |
| 2.9          |          | 03                        | rm_house_vs_ch4                                     | = kg VS lost per kg CH4 produced                                                                                                    |
| 1            |          | 03                        | iair_house_out                                      | <pre>= indicator: indicates in which way the air leaves the house. Possible via biofilter, 3 = via scrubber</pre>                                   |
| 2            |          | 03                        | imanure_house_out                                   | = indicator: indicates in which way the manure leaves the house.                                                                                    |
|              | Possi    | ble val                   | lues: 1 = to stor1, 2 = : to                        |                                                                                                    |
| 0.           |          | 04                        | frac_scrub_air(inh3)                                | = fraction of NH3 in the scrubber that is RELEASED to the air                                                                                       |
| 0.<br>0.     |          | 04                        | frac_scrub_air(in20)                                | <pre>= fraction of N20 in the scrubber that is RELEASED to the air<br/>= fraction of N0x in the scrubber that is RELEASED to the air</pre>          |
| 0.           |          | 04                        | <pre>frac_scrub_air(inox) frac_scrub_air(in2)</pre> | = fraction of N2 in the scrubber that is RELEASED to the air                                                                                        |
| 0.           |          | 04                        | frac_scrub_air(ich4)                                | = fraction of CH4 in the scrubber that is RELEASED to the air                                                                                       |
| 0.           |          | 05                        | <pre>frac_biof_air(inh3)</pre>                      | = fraction of the flux of NH3 that is emitted from the biofilter to the                                                                             |
|              | air      | 0.5                       |                                                     | function of the flow of WOO that is emitted from the hisfilter to the                                                                               |
| 0.           | air      | 05                        | frac_biof_air(in2o)                                 | = fraction of the flux of N2O that is emitted from the biofilter to the                                                                             |
| 0.           |          | 05                        | <pre>frac_biof_air(inox)</pre>                      | = fraction of the flux of NOx that is emitted from the biofilter to the                                                                             |
|              | air      |                           |                                                     |                                                                                                    |
| 0.           | !<br>air | 05                        | <pre>frac_biof_air(in2)</pre>                       | = fraction of the flux of N2 that is emitted from the biofilter to the                                                                              |
| 0.           | !        | 05                        | <pre>frac_biof_air(ich4)</pre>                      | = fraction of the flux of CH4 that is emitted from the biofilter to                                                                                 |
|              | the a    |                           | f strow stor1(iter)                                 | = flux of TAN from strong to stor! (he is saving 1 as he if $(1 + 1)$                                                                               |
| 1.<br>2.     |          | 06                        | f_straw_stor1(itan)<br>f_straw_stor1(inorg)         | <pre>= flux of TAN from straw to stor1 (kg N period-1 or kg VS period-1) = flux of Norg from straw to stor1 (kg N period-1 or kg VS period-1)</pre> |
| 3.           |          | 06                        | f_straw_stor1(ivsd)                                 | = flux of VSd from straw to storl (kg N period 1 or kg VS period-1)                                                                                 |
| 4.           |          | 06                        | f_straw_stor1(ivsnd)                                | = flux of VSnd from straw to stor1 (kg N period-1 or kg VS period-1)                                                                                |
| 0.1          |          | 06                        | frac_stor1_norg_tan                                 | = fraction of Norg converted to TAN                                                                                                    |
| 0.11<br>0.   |          | 06                        |                                                     | <pre>= fraction of TAN that is converted to Norg in stor1<br/>= fraction of VSnd that is converted to VSd in stor1</pre>                            |
| 0.200        |          | 06                        | frac_stor1_tan_nh3                                  | = fraction of TAN that is lost as NH3 in stor1                                                                                                    |
| 1            | 1        | 06                        | imanure_stor1_n20                                   | <pre>= indicator: indicates har frac_stor1_tan_n2o is calculated: 1 = just</pre>                                                                    |
|              |          |                           | om TAN; 2 = from N excretion                        |                                                                                                    |
| 0.010        |          | 06<br>.n stori            | frac_stor1_tan_n2o                                  | = fraction of TAN (option 1) or N excreted (option 2) that is lost as                                                                               |
| 0.001        |          | 06                        | frac_stor1_tan_nox                                  | = fraction of TAN that is lost as NOx (option 1) in stor1 box, or                                                                                   |
|              |          |                           |                                                     | multiplied to get NOX emission (option 2)                                                                                                    |
| 0.003        |          | 06<br>0 N20               | frac_stor1_tan_n2                                   | = fraction of TAN that is lost as N2 (option 1)in stor1 box, or number<br>.ied to get N2 emission (option 2)                                        |
| 1            |          | 06                        | imanure_stor1_ch4                                   | = indicator: 1 = Sven Sommer s method, 2 = IPCC s method                                                                                            |
| 0.1          |          | 06                        | fact_stor1_vsd_ch4                                  | = factor by which amount of VSd (kg period-1) has to be multiplied to                                                                               |
|              |          |                           | lssion (kg CH4 period-1) in                         |                                                                                                    |
| 2.8          |          | 06                        | rm_stor1_vsd_ch4                                    | = kg VSd lost per kg CH4 produced in stor1                                                                                                    |
| 0.12         |          | 06<br>CH4 em <sup>-</sup> | fact_stor1_vsnd_ch4<br>lssion (kg CH4 period-1) in  | = factor by which amount of VSnd (kg period-1) has to be multiplied to stor]                                                                        |
| 3.0          |          |                           | rm_storl_vsnd_ch4                                   | = kg VSnd lost per kg CH4 produced in storl                                                                                                    |
| 0.24         | 1        | 06                        | B0_stor1                                            | = maximum methane producing capacity (m3 CH4 kg-1 VS) IPCC method                                                                                   |
| 0.10         |          | 06                        | MCF_stor1                                           | = methane conversion factor (fraction) IPCC method                                                                                                  |
| 2.9<br>0.02  |          | 06                        | rm_storl_vs_ch4<br>frac_storl_runoff_tan_no3        | <pre>= kg VS lost per kg CH4 produced<br/>= fraction of TAN that is lost due to NO3- runoff in stor1</pre>                                          |
| 0.02         |          | 06                        |                                                     | = fraction of NO3- of runoff that is lost as n20 in stor1                                                                                           |
|              |          |                           | `                                                   |                                                                                                    |

| 2              | ! 06 imanure_stor1_out                                                   | - indicator: indicator in which way the manuful leaves start pessible                                                                                 |
|----------------|--------------------------------------------------------------------------|----------------------------------------------------------------------------------------------------|
| 2              | ! 06 imanure_stor1_out<br>values: 1 = to appl, 2 = to biogas             | = indicator: indicates in which way the manure leaves stor1 possible                                                                                  |
| 0.             | ! 07 f_waste_biogas                                                      | = flux of TAN from waste to biogas (kg N period-1 or kg VS period-1)                                                                                  |
| 0.             | ! 07 f_waste_biogas                                                      | = flux of Norg from waste to biogas (kg N period-1 or kg VS period-1)                                                                                 |
| 0.<br>0.       | ! 07 f_waste_biogas<br>! 07 f_waste_biogas(ivsnd)                        | <pre>= flux of VSd from waste to biogas (kg N period-1 or kg VS period-1) = flux of VSnd from waste to biogas (kg N period-1 or kg VS period-1)</pre> |
| 0.             | ! 07 frac_biogas_norg_tan                                                | = fraction of Norg that is converted to TAN                                                                                                    |
| 0.             | ! 07 frac_biogas_vsnd_vsd                                                | = fraction of VSnd that is converted to VSd                                                                                                    |
| 0.<br>0.       | ! 07 frac2_biogas_tan_nh3<br>! 07 frac2_biogas_tan_n2o                   | <pre>= fraction of TAN that is converted to NH3 = fraction of TAN that is converted to N20</pre>                                                      |
| 0.             | ! 07 frac2_biogas_tan_nox                                                | = fraction of TAN that is converted to NOx                                                                                                    |
| 0.             | ! 07 frac2_biogas_tan_n2                                                 | = fraction of TAN that is converted to N2                                                                                                    |
| 1<br>0.1       | ! 07 imanure_biogas_ch4<br>! 07 fact2 biogas vsd ch4                     | <pre>= indicator: 1 = Sven Sommer s method, 2 = IPCC s method<br/>= factor by which amount of VSd (kg period-1) has to be multiplied to</pre>         |
| 0.1            | find CH4 production (kg CH4 period-1) i                                  |                                                                                                    |
| 2.8            | ! 07 rm_biogas_vsd_ch4                                                   | = kg VSd lost per kg CH4 produced in biogas                                                                                                    |
| 0.12           | ! 07 fact2_biogas_vsnd_ch4<br>find CH4 emission (kg CH4 period-1) in     | = factor by which amount of VSnd (kg period-1) has to be multiplied to                                                                                |
| 3.0            | ! 07 rm biogas vsnd ch4                                                  | = kg VSnd lost per kg CH4 produced in biogas                                                                                                    |
| 0.1            | ! 07 BO_biogas                                                           | = maximum methane producing capacity (m3 CH4 kg-1 VS) IPCC method                                                                                     |
| 0.1<br>2.9     | ! 07 MCF_biogas<br>! 07 rm_biogas_vs_ch4                                 | = methane conversion factor (fraction) IPCC method                                                                                                    |
| 0.             | ! 07 rm_biogas_vs_ch4<br>! 07 frac2_biogas_air_nh3                       | = kg VS lost per kg CH4 produced in biogas = fraction of NH3 in box biogas that is emitted to the air                                                 |
| 0.             | ! 07 frac2_biogas_air_n2o                                                | = fraction of N2O in box biogas that is emitted to the air                                                                                            |
| 0.             | ! 07 frac2_biogas_air_nox                                                | = fraction of NOx in box biogas that is emitted to the air                                                                                            |
| 0.<br>0.       | ! 07 frac2_biogas_air_n2<br>! 07 frac2_biogas_air_ch4                    | <pre>= fraction of N2 in box biogas that is emitted to the air<br/>= fraction of CH4 in box biogas that is emitted to the air</pre>                   |
| 0.             | ! 08 frac_stor2_norg_tan                                                 | = fraction of Norg converted to TAN                                                                                                    |
| 0.             | ! 08 frac_stor2_vsnd_vsd                                                 | = fraction of VSnd that is converted to VSd in stor2                                                                                                  |
| 0.<br>0.       | ! 08 frac_stor2_tan_nh3<br>! 08 frac_stor2_tan_n2o                       | <pre>= fraction of TAN that is lost as NH3 in stor2 = fraction of TAN that is lost as N20 in stor2</pre>                                              |
| 0.             | ! 08 frac_stor2_tan_nox                                                  | = fraction of TAN that is lost as N20 in stor2                                                                                                    |
| 0.             | ! 08 frac_stor2_tan_n2                                                   | = fraction of TAN that is lost as N2 in stor2                                                                                                    |
| 1<br>0.1       | ! 08 imanure_stor2_ch4<br>! 08 fact_stor2_vsd_ch4                        | <pre>= indicator: 1 = Sven Sommer s method, 2 = IPCC s method<br/>= factor by which amount of VSd (kg period-1) has to be multiplied to</pre>         |
| 0.1            | find CH4 emission (kg CH4 period-1) in                                   |                                                                                                    |
| 2.8            | ! 08 rm_stor2_vsd_ch4                                                    | = kg VSd lost per kg CH4 produced in stor2                                                                                                    |
| 0.12           | ! 08 fact_stor2_vsnd_ch4<br>find CH4 emission (kg CH4 period-1) in       | = factor by which amount of VSnd (kg period-1) has to be multiplied to                                                                                |
| 3.0            | ! 08 rm_stor2_vsnd_ch4                                                   | = kg VSnd lost per kg CH4 produced in stor2                                                                                                    |
| 0.1            | ! 08 B0_stor2                                                            | = maximum methane producing capacity (m3 CH4 kg-1 VS) IPCC method                                                                                     |
| 0.01           | ! 08 MCF_stor2                                                           | = methane conversion factor (fraction) IPCC method                                                                                                    |
| 2.9<br>0.550   | ! 08 rm_stor2_vs_ch4<br>! 09 frac_appl_tan_nh3                           | <pre>= kg VS lost per kg CH4 produced in stor2 = fraction of TAN in appl box that is lost as NH3 (dimensionless)</pre>                                |
| 0.001          | ! 09 frac_appl_tan_n2o                                                   | = fraction of TAN in appl box that is lost as N20 (dimensionless)                                                                                     |
| 0.002          | ! 09 frac_appl_tan_nox                                                   | = fraction of TAN in appl box that is lost as NOx (dimensionless)                                                                                     |
| 0.003          | ! 09 frac_appl_tan_n2<br>! 09 fact_appl_vsd_ch4                          | <pre>= fraction of TAN in appl box that is lost as N2 (dimensionless) = factor by which amount of VSd (kg period-1) has to be multiplied to</pre>     |
| 0.001          | find CH4 emission (kg CH4 period-1) in                                   |                                                                                                    |
| 2.8            | ! 09 rm_appl_vsd_ch4                                                     | = kg VSd lost per kg CH4 produced in appl                                                                                                    |
| 0.005          | ! 09 frac_appl_runoff_tan_no3 (dimensionless)                            | = fraction of TAN in appl box that is lost as runoff of NO3-                                                                                          |
| 0.004          | ! 09 frac_appl_runoff_no3_n2o                                            | = fraction of NO3- from runoff in appl box that is lost as N2O                                                                                        |
| 0 001          | (dimensionless)                                                          | function of maxim disact has that is lost on MMTD (dimensionless)                                                                                     |
| 0.001<br>0.002 | ! 10 frac_direct_tan_nh3<br>! 10 frac_direct_tan_n2o                     | <pre>= fraction of TAN in direct box that is lost as NH3 (dimensionless) = fraction of TAN in direct box that is lost as N20 (dimensionless)</pre>    |
| 0.003          | ! 10 frac_direct_tan_nox                                                 | = fraction of TAN in direct box that is lost as NOx (dimensionless)                                                                                   |
| 0.004          | ! 10 frac_direct_tan_n2                                                  | = fraction of TAN in direct box that is lost as N2 (dimensionless)                                                                                    |
| 1<br>0.11      | ! 10 imanure_direct_ch4<br>! 10 fact_direct_vsd_ch4                      | <pre>= indicator: 1 = Sven Sommer s method, 2 = IPCC s method<br/>= factor by which amount of VSd (kg period-1) has to be multiplied to</pre>         |
|                | find CH4 emission (kg CH4 period-1) in                                   |                                                                                                    |
| 2.8            | ! 10 rm_direct_vsd_ch4                                                   | = kg VSd lost per kg CH4 produced in direct                                                                                                    |
| 0.1            | ! 10 B0_direct<br>! 10 MCF_direct                                        | <pre>= maximum methane producing capacity (m3 CH4 kg-1 VS) IPCC method<br/>= methan conversion factor (fraction) IPCC method</pre>                    |
| 2.9            | ! 10 rm_direct_vs_ch4                                                    | = kg VS lost per kg CH4 produced in direct                                                                                                    |
| 0.05           |                                                                          | = fraction of TAN in direct box that is lost as runoff of NO3-                                                                                        |
| 0.04           | (dimensionless)<br>! 10 frac direct runoff no3 n2o                       | = fraction of NO3- in runoff in direct box that is lost as N2O                                                                                        |
| 0.01           | (dimensionless)                                                          |                                                                                                    |
| 0.001          | ! 11 frac_yard_tan_nh3                                                   | = fraction of TAN in yard box that is lost as NH3 (dimensionless)                                                                                     |
| 0.002          | ! 11 frac_yard_tan_n2o<br>! 11 frac_yard_tan_nox                         | <pre>= fraction of TAN in yard box that is lost as N20 (dimensionless) = fraction of TAN in yard box that is lost as N0x (dimensionless)</pre>        |
| 0.004          | ! 11 frac_yard_tan_n2                                                    | = fraction of TAN in yard box that is lost as N2 (dimensionless)                                                                                      |
| 1              | ! 11 imanure_yard_ch4                                                    | = indicator: 1 = Sven Sommer s method, 2 = IPCC s method                                                                                              |
| 0.11           | ! 11 fact_yard_vsd_ch4<br>find CH4 emission (kg CH4 period-1) in         | = factor by which amount of VSd (kg period-1) has to be multiplied to vard                                                                            |
| 2.8            | ! 11 rm_yard_vsd_ch4                                                     | ard<br>= kg VSd lost per kg CH4 produced in yard                                                                                                    |
| 0.1            | ! 11 B0_yard                                                             | = maximum methane producing capacity (m3 CH4 kg-1 VS) IPCC method                                                                                     |
| 0.01<br>2.9    | ! 11 MCF_yard<br>! 11 rm_yard_vs_ch4                                     | <pre>= methan conversion factor (fraction) IPCC method<br/>= kg VS lost per kg CH4 produced in yard</pre>                                             |
| 0.03           |                                                                          | = fraction of TAN in yard box that is lost as runoff of NO3-                                                                                          |
|                | (dimensionless)                                                          |                                                                                                    |
| 0.07           | ! 11 frac_yard_runoff_no3_n2o<br>(dimensionless)                         | = fraction of NO3- in runoff in yard box that is lost as N2O                                                                                          |
| 1              | ! 11 imanure_yard_out                                                    | = indicator: indicates in which way the manure leaves the yard.                                                                                       |
|                | Possible values: 1 = to stor1, 2= to ir                                  | ncin2                                                                                                    |
| 1              | <pre>! 12 imanure_graz_nh3 just normally from TAN ; 2 = from total</pre> | <pre>= indicator: indicates in which way the NH3 emission is calculated: 1 = N excretion grazing (Germany)</pre>                                      |
| 0.100          |                                                                          | = fraction of TAN in graz box that is lost as NH3 (dimensionless)                                                                                     |
| 0.             | ! 12 frac_graz_tan_n2o                                                   | = fraction of TAN in graz box that is lost as N2O (dimensionless)                                                                                     |
| 0.<br>0.       | ! 12 frac_graz_tan_nox<br>! 12 frac_graz_tan_n2                          | <pre>= fraction of TAN in graz box that is lost as NOx (dimensionless) = fraction of TAN in graz box that is lost as N2 (dimensionless)</pre>         |
| 0.<br>1        |                                                                          | = indicator: 1 = Sven Sommer s method, 2 = IPCC s method                                                                                              |
| 0.11           | ! 12 fact_graz_vsd_ch4                                                   | = factor by which amount of VSd (kg period-1) has to be multiplied to                                                                                 |
| 2 0            | <pre>find CH4 emission (kg CH4 period-1) in</pre>                        | graz<br>= kg VSd lost per kg CH4 produced in graz                                                                                                    |
| 2.8<br>0.24    | ! 12 rm_graz_vsd_cn4<br>! 12 B0_graz                                     | = kg VSd lost per kg CH4 produced in graz<br>= maximum methane producing capacity (m3 CH4 kg-1 VS) IPCC method                                        |
| 0.01           | ! 12 MCF_graz                                                            | = methane conversion factor (fraction) IPCC method                                                                                                    |
|                |                                                                          |                                                                                                    |

- 2.9 0.

! 12 rm\_graz\_vs\_ch4 = kg VS lost per kg CH4 produced in graz ! 12 frac\_graz\_runoff\_tan\_no3 = fraction of TAN in graz box that is lost as runoff of NO3-(dimensionless) ! 12 frac\_graz\_runoff\_no3\_n20 = fraction of NO3- in runoff in graz box that is lost as N20 (dimensionless) 0.

#####

## Appendix 5. Questionnaire to collect country information

Separate sheets for each animal category The light blue colour means that a default value can be given Dairy cows Other cattle (incl. young cattle, beef cattle and suckling cows) Fattening pigs (give appr. weight) 
 9
 Sows
 Sove
 File
 Sove
 Sove
 Sove
 Sove
 Sove
 Sove
 Sove
 Sove
 Sove
 Sove
 Sove
 Sove
 Sove
 Sove
 Sove
 Sove
 Sove
 Sove
 Sove
 Sove
 Sove
 Sove
 Sove
 Sove
 Sove
 Sove
 Sove
 Sove
 Sove
 Sove
 Sove
 Sove
 Sove
 Sove
 Sove
 Sove
 Sove
 Sove
 Sove
 Sove
 Sove
 Sove
 Sove
 Sove
 Sove
 Sove
 Sove
 Sove
 Sove
 Sove
 Sove
 Sove
 Sove
 Sove
 Sove
 Sove
 Sove
 Sove
 Sove
 Sove
 Sove
 Sove
 Sove
 Sove
 Sove
 Sove
 Sove
 Sove
 Sove
 Sove
 Sove
 Sove
 Sove
 Sove
 Sove
 Sove
 Sove
 Sove
 Sove
 Sove
 Sove
 Sove
 Sove
 Sove
 Sove
 Sove
 Sove
 Sove
 So Sows 21 Parameter Value Units L 23 Animal and farm characteristics Production indicators
 Production of amount of milk (only for dairy cows)
 Production of N in milk (only for dairy cows) kg place-1 year-1 kg N place-1 year-1 kg N place-1 year-1 26 27 Production of N in eggs (laying hens only)
 Production of N in offspring kg N place-1 year-1 29 Production cycles 30 Weight at time of slaughter number year-1 kg 31 32 Excretion 33 N-excretion total kg place-1year-1 N 34 35 VS-excretion (volatile solids) of which TAN total kg place-1year-1 36 37 Percentage of excretion in housing Percentage of excretion on feeding yards
 Percentage of excretion on exercise yards
 Percentage of excretion while grazing du Percenage
 det
 det
 det
 det
 det
 det
 det
 det
 det
 det
 det
 det
 det
 det
 det
 det
 det
 det
 det
 det
 det
 det
 det
 det
 det
 det
 det
 det
 det
 det
 det
 det
 det
 det
 det
 det
 det
 det
 det
 det
 det
 det
 det
 det
 det
 det
 det
 det
 det
 det
 det
 det
 det
 det
 det
 det
 det
 det
 det
 det
 det
 det
 det
 det
 det
 det
 det
 det
 det
 det
 det
 det
 det
 det
 det
 det
 det
 det
 det
 det
 det
 det
 det
 det
 det
 det
 det
 det
 det
 det
 det
 det
 det
 det
 det
 det
 det
 det
 det
 det
 det
 det
 det
 det
 det
 det
 det
 det
 det
 det
 det
 det
 det
 det
 det
 det
 det
 det
 det
 det
 det
 det
 det
 det
 det
 det
 det
 det
 det
 det
 det
 det
 det
 det
 det
 det
 det
 det
 det
 det
 det
 det
 det
 det
 det
 det
 det
 det
 det
 det
 det
 det
 det
 det
 det
 det
 det
 det
 det
 det
 det
 det
 det
 det
 det
 det
 det
 det
 det
 det
 det
 det
 det
 det
 det
 det
 det
 det
 det
 det
 det
 det
 det
 det
 det
 det
 det
 det
 det
 det
 det
 det
 det
 det
 det
 det
 det
 det
 det
 det
 det
 det
 det
 det
 det
 det
 det
 det
 det
 det
 det
 det
 det
 det
 det
 det
 det
 det
 det
 det
 det
 det
 det
 det
 det
 det
 det
 det
 det
 det
 det
 det
 det
 det
 det
 det
 det
 det
 det
 det
 det
 det
 det
 det
 det
 det
 det
 det
 det
 det
 det
 det
 det
 46 47 Average size of IPPC farms places 48 Average size of other farms places 40 50 Housing a) Percentage of animals kept on liquid manure system
 52 b. Percentage of animals kept on solid manure system
 c. Percentage kept on separated system consisting of a liquid part leacheate ("Jauche" = leacheate) and a solid 53 part 53 part
 54
 54
 56 Housing types
 56 (Percentage of animals kept in different housing types)
 57
 58
 59 Of which (if available). Give as many % of TAN in housing emitted % of TAN in housing emitted % of TAN in housing emitted Housing a. Type 1 (Give name): Housing a. Type 2: 6 of animals of this category 6 of animals of this category % of animals of this category 58 59 60 62 63 64 65 66 Percentage of animals in mechanically ventilated housings 67 Percentage of animals in housings with scrubbers/biofilters 68 % of animals of this category % of animals of this category % of animals of this category % of animals of this category % of animals of this category % of TAN in housing emitted % of TAN in housing emitted % of TAN in housing emitted % of TAN in housing emitted % of TAN in housing emitted lousing b. Type 1: Housing c. Type 1 68 69 Liquid manure system Ziquid manure volume per animal (including flush water)
 Flush water volume per animal m3 place-1 year-1 m3 place-1 year-1 
 71
 Flush water volume per animal

 72
 73

 73
 Solid manure system

 74
 Solid manure volume produced per animal (including straw)

 75
 Dry matter content FYM

 76
 77
 m3 place-1 year-1

The information on emission fractions is focused on NH<sub>3</sub>.

| 78 Bedding properties solid manure                                        |                      |                           |
|---------------------------------------------------------------------------|----------------------|---------------------------|
| 79 Type of bedding (straw, etc.)                                          |                      |                           |
| 80 Bedding added per animal place                                         | kg place-1year-1     |                           |
| 81 Dry matter content bedding                                             | %                    |                           |
| 82 VS content in bedding                                                  | kg VS place-1 year-1 |                           |
| 83 N in dry matter in bedding                                             | %                    | % TAN in N                |
| 84 85                                                                     |                      |                           |
|                                                                           |                      |                           |
| 86 Direct spread (Percentage of liquid manure spread directly on land)    | %                    |                           |
| 87 Direct spread (Percentage of solid manure spread directly on land)     | %                    |                           |
| 88 Direct spread (Percentage of separated manure spread directly on land) | %                    |                           |
| 89                                                                        |                      |                           |
| 90 Incineration (Percentage of solid manure)                              | %                    |                           |
| 91                                                                        |                      |                           |
| 92 Yards                                                                  |                      |                           |
| 93 Feeding yards                                                          |                      | % of TAN on yards emitted |
| 94 Excercise yards                                                        |                      | % of TAN on yards emitted |
| 95 96                                                                     |                      |                           |
| 96                                                                        |                      |                           |

| 97 Storage and manure management                           |                                                                               |                                         |                              |
|------------------------------------------------------------|-------------------------------------------------------------------------------|-----------------------------------------|------------------------------|
| 98 Type (L - liquid manure; S - solid manure; SEP - manure | separated in a solid and a liquid fraction ("Jauche"))                        | Green fields add up to 100%             |                              |
| 99                                                         |                                                                               |                                         |                              |
| 00                                                         | Liquid manure                                                                 | % of manure that is liquid manure       |                              |
| 101                                                        | (L) Lagoons                                                                   |                                         |                              |
| 02                                                         | - of which covered                                                            | % of liquid manure                      | % of TAN in storage emitted  |
| 03                                                         | - of which crusted                                                            | % of liquid manure                      | % of TAN in storage emitted  |
| 04                                                         | - no cover and no crust                                                       | % of liquid manure                      | % of TAN in storage emitted  |
| 105                                                        | (L) Tanks                                                                     |                                         |                              |
| 106                                                        | <ul> <li>of which covered with a "tight" lid, roof or tent</li> </ul>         | % of liquid manure                      | % of TAN in storage emitted  |
| 107                                                        | - of which covered by floating plastic cover                                  | % of liquid manure                      | % of TAN in storage emitted  |
|                                                            | <ul> <li>of which have a "low technology" cover</li> </ul>                    |                                         |                              |
| 108                                                        | (chopped straw,peat, bark, LECA balls etc.)                                   | % of liquid manure                      | % of TAN in storage emitted  |
| 109                                                        | - of which covered by a natural crust                                         | % of liquid manure                      | % of TAN in storage emitted  |
|                                                            | - of which have                                                               |                                         |                              |
| 110                                                        | no cover and no crust                                                         | % of liquid manure                      | % of TAN in storage emitted  |
| 11                                                         | (L) Under housing                                                             | % of liquid manure                      | % of TAN in storage emitted  |
| 12                                                         | (L) Other (specify)                                                           | % of liquid manure                      | % of TAN in storage emitted  |
| 113                                                        |                                                                               |                                         |                              |
| 114                                                        |                                                                               |                                         |                              |
| 115                                                        | Percentage of organic N (Norg) that mineralizes to TAN during store           | age                                     | % of Norg                    |
| 116                                                        | Storage time for liquid manure (usually minimum set by legislation)           |                                         | months                       |
| 117                                                        | Percentage of liquid manure used for anaerobic digestion                      |                                         | %                            |
| 118                                                        |                                                                               |                                         |                              |
| 119                                                        | Percentage of liquid manure kept in tanks/lagoons with an imperme             | able bottom                             | %                            |
| 20                                                         |                                                                               |                                         |                              |
| 21                                                         | Digested manure                                                               |                                         |                              |
| 122                                                        | Percentage of liquid manure that is used in biogas plant                      | %                                       |                              |
| 23                                                         | Amount of N added from waste etc.                                             | t N added / t N in manure               |                              |
| 24                                                         | Percentage of N that is TAN                                                   | %                                       | % of TAN emitted from the li |
| 25                                                         | Amount of VS added from waste etc.                                            | t VS added / t VS in manure             |                              |
| 26                                                         | Maximum methane producing capacity B0                                         | B0: maximum methane producing capacity  | / m3 CH4 generated/kg VS     |
| 127                                                        | Percentage of CH4 produced that is recovered                                  | %                                       |                              |
| 28                                                         |                                                                               |                                         |                              |
| 29                                                         |                                                                               |                                         |                              |
| 130                                                        |                                                                               |                                         |                              |
| 31                                                         |                                                                               |                                         |                              |
| 32                                                         | Solid manure                                                                  | % of manure that is solid manure and is | stored                       |
| 33                                                         | (S) Solid storage and dry lot                                                 |                                         |                              |
| 34                                                         | - of which covered                                                            | % of solid manure                       | % of TAN in storage emitted  |
| 135                                                        | - other (uncovered)                                                           | % of solid manure                       | % of TAN in storage emitted  |
| 36                                                         | (S) Other (specify)                                                           | % of solid manure                       | % of TAN in storage emitted  |
| 37                                                         |                                                                               |                                         |                              |
| 138                                                        | Percentage of TAN that immobilizes to organic N during storage                |                                         | % of TAN                     |
| 39                                                         |                                                                               |                                         |                              |
| 140                                                        | Percentage of solid manure kept on impermeable material                       |                                         | %                            |
| 141                                                        |                                                                               |                                         |                              |
| 42                                                         |                                                                               |                                         |                              |
| 43                                                         |                                                                               |                                         |                              |
| 44                                                         | Separated manure                                                              | % of manure that is separated manure    |                              |
| 140                                                        | Percentage of TAN excreted found in liquid                                    |                                         |                              |
| 46                                                         | fraction of the separated manure                                              | %                                       |                              |
| 10                                                         | Percentage of Norg excreted found in liquid part of the                       | /0                                      |                              |
|                                                            | separated manure                                                              | %                                       |                              |
| 47                                                         |                                                                               |                                         |                              |
| 47                                                         |                                                                               |                                         |                              |
| 147                                                        | Percentage of VS excreted found in liquid fraction of the<br>separated manure | %                                       |                              |

| iveral .                                              |                                                                       |                          |              |                   |
|-------------------------------------------------------|-----------------------------------------------------------------------|--------------------------|--------------|-------------------|
| 150                                                   |                                                                       |                          |              |                   |
| 151                                                   |                                                                       |                          |              |                   |
| 152                                                   | (SEP-L) Liquid fraction separated manure ("Jauche")                   | % of the liquid fraction |              |                   |
| 153<br>154                                            | (SEP-L) Tanks<br>- of which covered with a "tight" lid, roof or tent  | N. CF. MAR. N            | AL ATANI     |                   |
|                                                       |                                                                       | % of liquid fraction     |              | storage emitted   |
| 155                                                   | - of which covered by floating plastic cover                          | % of liquid fraction     | % of TAN in  | storage emitted   |
|                                                       | - of which have a "low technology" cover                              |                          |              |                   |
| 156                                                   | (chopped straw,peat, bark, LECA balls etc.)                           | % of liquid fraction     |              | storage emitted   |
| 157                                                   | - of which covered by a natural crust                                 | % of liquid fraction     | % of TAN in  | storage emitted   |
|                                                       | - of which have                                                       |                          |              |                   |
| 158                                                   | no cover and no crust                                                 | % of liquid fraction     |              | storage emitted   |
| 159                                                   | (SEP-L) Under housing                                                 | % of liquid fraction     | % of TAN the | at immobilizes to |
| 160                                                   | (SEP-L) Other (specify)                                               | % of liquid fraction     | % of TAN in  | storage emitted   |
| 161                                                   |                                                                       |                          |              |                   |
| 162                                                   | Percentage of organic N (Norg) that mineralizes to TAN during storage |                          | %            |                   |
| 163                                                   |                                                                       |                          |              |                   |
| 164                                                   |                                                                       |                          |              |                   |
| 165                                                   |                                                                       |                          |              |                   |
| 166                                                   | (SEP-S) Solid fraction separated manure                               | % of the solid fraction  |              |                   |
| 167                                                   | - of which covered                                                    | % of solid fraction      | % of TAN in  | storage emitted   |
| 168                                                   | - other (uncovered)                                                   | % of solid fraction      | % of TAN in  | storage emitted   |
| 169                                                   | (SEP-S) Other (specify)                                               | % of solid fraction      | % of TAN in  | storage emitted   |
| 170                                                   |                                                                       |                          |              |                   |
| 171                                                   | Percentage of TAN that immobilizes to organic N during storage        |                          | % of TAN     |                   |
| 172                                                   |                                                                       |                          |              |                   |
| 173                                                   |                                                                       | %                        |              |                   |
| 174                                                   |                                                                       |                          |              |                   |
| Percentage of the liquid fraction of separated manure |                                                                       |                          |              |                   |
| 175 kept on impermeable material                      |                                                                       | %                        |              |                   |
| Percentage of the solid fraction of separated manure  |                                                                       |                          |              |                   |
| 176 kept on impermeable material                      |                                                                       | %                        |              |                   |
| 177                                                   |                                                                       |                          |              |                   |

| 178 Application                                 |                                                                                                    |                 |                          |                             |
|-------------------------------------------------|----------------------------------------------------------------------------------------------------|-----------------|--------------------------|-----------------------------|
| 179                                             |                                                                                                    |                 |                          |                             |
| 180 Application technique (currently practiced) | liquid manure                                                                                                    | % of the liqui  | d manure                 |                             |
| 181                                             | Broadcast and incorporation after more than 12 h                                                                                                    | 1               | % of the liquid manure   | % of TAN present in applied |
| 182                                             | Broadcast and incorporation within 12 h, but not immediate                                                                                                    | (               | % of the liquid manure   | % of TAN present in applied |
| 183                                             | Broadcast and immediate incorporation                                                                                                    |                 | % of the liquid manure   | % of TAN present in applied |
| 184                                             | Immediate incorporation by disc                                                                                                    |                 | % of the liquid manure   | % of TAN present in applied |
| 185                                             | Trailing hose                                                                                                    |                 | % of the liquid manure   | % of TAN present in applied |
| 186                                             | Trailing shoe                                                                                                    |                 | % of the liquid manure   | % of TAN present in applied |
| 187                                             | Shallow injection                                                                                                    |                 | % of the liquid manure   | % of TAN present in applied |
| 188                                             | Deep injection                                                                                                    |                 | % of the liquid manure   | % of TAN present in applied |
| 189                                             |                                                                                                    |                 |                          |                             |
| 190                                             | and the second second sec |                 |                          |                             |
| 191                                             | Solid manure                                                                                                    | % of the solid  | manure                   |                             |
| 192                                             | Broadcast and incorporation after more than 24 h                                                                                                    |                 | % of the solid manure    | % of TAN present in applied |
| 193                                             | Broadcast and incorporation between 12 and 24 h                                                                                                    |                 | % of the solid manure    | % of TAN present in applied |
| 194                                             | Broadcast and incorporation within 12 h, but not immediate                                                                                                    |                 | % of the solid manure    | % of TAN present in applied |
| 195                                             | Broadcast and immediate incorporation                                                                                                    |                 | % of the solid manure    | % of TAN present in applied |
| 196                                             |                                                                                                    |                 |                          |                             |
| 197                                             |                                                                                                    |                 |                          |                             |
| 198                                             | Separated manure                                                                                                    |                 |                          |                             |
| 199                                             | Liquid fraction separated manure                                                                                                    | % of the liquit |                          |                             |
| 200                                             | Broadcast and incorporation after more than 12 h                                                                                                    |                 | % of the liquid fraction | % of TAN present in applied |
| 201                                             | Broadcast and incorporation within 12 h, but not immediate                                                                                                    |                 | % of the liquid fraction | % of TAN present in applied |
| 202                                             | Broadcast and immediate incorporation                                                                                                    |                 | % of the liquid fraction | % of TAN present in applied |
| 203                                             | Immediate incorporation by disc                                                                                                    |                 | % of the liquid fraction | % of TAN present in applied |
| 204                                             | Trailing hose                                                                                                    |                 | % of the liquid fraction | % of TAN present in applied |
| 205                                             | Trailing shoe                                                                                                    |                 | % of the liquid fraction | % of TAN present in applied |
| 206                                             | Shallow injection                                                                                                    |                 | % of the liquid fraction | % of TAN present in applied |
| 207                                             | Deep injection                                                                                                    |                 | % of the liquid fraction | % of TAN present in applied |
| 208                                             |                                                                                                    |                 |                          |                             |

| 209                                              | Solid fraction separated manure                            | % of the solid | fraction                |    |               |                 |
|--------------------------------------------------|------------------------------------------------------------|----------------|-------------------------|----|---------------|-----------------|
| 209<br>210<br>211                                | Broadcast and incorporation after more than 24 h           |                | % of the solid fraction | %  | 6 of TAN pres | sent in applied |
| 211                                              | Broadcast and incorporation between 12 and 24 h            |                | % of the solid fraction | 96 | 6 of TAN pres | sent in applied |
| 212                                              | Broadcast and incorporation within 12 h, but not immediate |                | % of the solid fraction | %  | 6 of TAN pres | sent in applied |
| 213                                              | Broadcast and immediate incorporation                      |                | % of the solid fraction | 96 | of TAN pres   | sent in applied |
| 214                                              |                                                            |                |                         |    |               |                 |
| 215                                              |                                                            |                |                         |    |               |                 |
| 216                                              |                                                            |                |                         |    |               |                 |
| 217 Application technique (technically feasable) | Liquid manure                                              | % of the liqui | d manure                |    |               |                 |
| 218                                              | Broadcast and incorporation after more than 12 h           | -              | % of the liquid manure  |    |               |                 |
| 219                                              | Broadcast and incorporation within 12 h, but not immediate |                | % of the liquid manure  |    |               |                 |
| 220                                              | Broadcast and immediate incorporation                      |                | % of the liquid manure  |    |               |                 |
| 221                                              | Immediate incorporation by disc                            |                | % of the liquid manure  |    |               |                 |
| 222                                              | Trailing hose                                              |                | % of the liquid manure  |    |               |                 |
| 223<br>224<br>225<br>226<br>227<br>228<br>229    | Trailing shoe                                              |                | % of the liquid manure  |    |               |                 |
| 224                                              | Shallow injection                                          |                | % of the liquid manure  |    |               |                 |
| 225                                              | Deep injection                                             |                | % of the liquid manure  |    |               |                 |
| 226                                              |                                                            |                |                         |    |               |                 |
| 227                                              |                                                            |                |                         |    |               |                 |
| 228                                              | Solid manure                                               | % of the solid |                         |    |               |                 |
|                                                  | Broadcast and incorporation after more than 24 h           |                | % of the solid manure   |    |               |                 |
| 230                                              | Broadcast and incorporation between 12 and 24 h            |                | % of the solid manure   |    |               |                 |
| 231                                              | Broadcast and incorporation within 12 h, but not immediate |                | % of the solid manure   |    |               |                 |
| 232                                              | Broadcast and immediate incorporation                      |                | % of the solid manure   |    |               |                 |
| 233<br>234                                       |                                                            |                |                         |    |               |                 |
| 234                                              |                                                            |                |                         |    |               |                 |

| 235                                                         | Separated manure                                           |                 |                          |         |            |
|-------------------------------------------------------------|------------------------------------------------------------|-----------------|--------------------------|---------|------------|
| 225<br>226<br>227<br>238<br>238<br>239<br>240<br>241<br>241 | Liquid fraction separated manure                           | % of the liquid | fraction                 |         |            |
| 237                                                         | Broadcast and incorporation after more than 12 h           | 20              | % of the liquid fraction |         |            |
| 238                                                         | Broadcast and incorporation within 12 h, but not immediate |                 | % of the liquid fraction |         |            |
| 239                                                         | Broadcast and immediate incorporation                      |                 | % of the liquid fraction |         |            |
| 240                                                         | Immediate incorporation by disc                            |                 | % of the liquid fraction |         |            |
| 241                                                         | Trailing hose                                              |                 | % of the liquid fraction |         |            |
|                                                             | Trailing shoe                                              |                 | % of the liquid fraction |         |            |
| 243<br>244<br>245<br>246<br>247<br>248                      | Shallow injection                                          |                 | % of the liquid fraction |         |            |
| 244                                                         | Deep injection                                             |                 | % of the liquid fraction |         |            |
| 245                                                         |                                                            |                 | 1221                     |         |            |
| 46                                                          | Solid fraction separated manure                            | % of the solid  | fraction                 |         |            |
| 47                                                          | Broadcast and incorporation after more than 24 h           |                 | % of the solid fraction  |         |            |
| 48                                                          | Broadcast and incorporation between 12 and 24 h            |                 | % of the solid fraction  |         |            |
| 49<br>50                                                    | Broadcast and incorporation within 12 h, but not immediate |                 | % of the solid fraction  |         |            |
| 50                                                          | Broadcast and immediate incorporation                      |                 | % of the solid fraction  |         |            |
| 251                                                         |                                                            |                 |                          |         |            |
| 52 Grazing                                                  |                                                            |                 |                          |         |            |
| 253                                                         |                                                            |                 |                          |         |            |
| 54 Emission factor                                          |                                                            |                 |                          | % of TA | AN emitted |

# Appendix 6. Suggested default parameters

| Code | Description                 |
|------|-----------------------------|
| DL   | Dairy cows, liquid manure   |
| DS   | Dairy cows, solid manure    |
| OL   | Other cattle, liquid manure |
| OS   | Other cattle, solid manure  |
| PL   | Pigs, liquid manure         |
| PS   | Pigs, solid manure          |
| LH   | Laying hens                 |
| OP   | Other poultry               |
| SH   | Sheep and goats             |
| НО   | Horses                      |
| FU   | Fur animals                 |
| BS   | Buffaloes                   |
| СМ   | Camels                      |

 Table A6-1. GAINS animal categories.

| Country | Animal | Excr. total | Excr. housing | Excr. grazing |
|---------|--------|-------------|---------------|---------------|
| ALBA    | DL     | 55.000      | 33.060        | 21.940        |
| ALBA    | DS     | 55.000      | 33.060        | 21.940        |
| ALBA    | OL     | 40.000      | 21.808        | 18.192        |
| ALBA    | OS     | 40.000      | 21.808        | 18.192        |
| ALBA    | PL     | 12.375      | 12.375        | 0.000         |
| ALBA    | PS     | 12.375      | 12.375        | 0.000         |
| ALBA    | LH     | 0.800       | 0.800         | 0.000         |
| ALBA    | OP     | 0.703       | 0.703         | 0.000         |
| ALBA    | SH     | 12.000      | 1.644         | 10.356        |
| ALBA    | НО     | 50.000      | 20.548        | 29.452        |
| ALBA    | BS     | 0.000       | 0.000         | 0.000         |
| ALBA    | СМ     | 0.000       | 0.000         | 0.000         |
| ALBA    | FU     | 4.100       | 4.100         | 0.000         |
| AUST    | DL     | 89.390      | 71.757        | 17.633        |
| AUST    | DS     | 89.390      | 71.757        | 17.633        |
| AUST    | OL     | 45.845      | 23.236        | 22.609        |
| AUST    | OS     | 45.845      | 23.236        | 22.609        |
| AUST    | PL     | 9.032       | 9.032         | 0.000         |
| AUST    | PS     | 9.032       | 9.032         | 0.000         |
| AUST    | LH     | 0.730       | 0.730         | 0.000         |
| AUST    | OP     | 0.403       | 0.403         | 0.000         |
| AUST    | SH     | 13.000      | 7.800         | 5.200         |
| AUST    | НО     | 47.900      | 19.685        | 28.215        |
| AUST    | BS     | 0.000       | 0.000         | 0.000         |
| AUST    | СМ     | 0.000       | 0.000         | 0.000         |
| AUST    | FU     | 4.100       | 4.100         | 0.000         |
| BELA    | DL     | 55.000      | 33.060        | 21.940        |
| BELA    | DS     | 55.000      | 33.060        | 21.940        |
| BELA    | OL     | 45.000      | 27.740        | 17.260        |
| BELA    | OS     | 45.000      | 27.740        | 17.260        |
| BELA    | PL     | 12.375      | 12.375        | 0.000         |
| BELA    | PS     | 12.375      | 12.375        | 0.000         |
| BELA    | LH     | 0.800       | 0.800         | 0.000         |
| BELA    | OP     | 0.703       | 0.703         | 0.000         |
| BELA    | SH     | 12.000      | 3.288         | 8.712         |
| BELA    | НО     | 50.000      | 20.548        | 29.452        |
| BELA    | BS     | 0.000       | 0.000         | 0.000         |
| BELA    | СМ     | 0.000       | 0.000         | 0.000         |
| BELA    | FU     | 1.500       | 1.500         | 0.000         |
| BELG    | DL     | 108.000     | 66.339        | 41.661        |
| BELG    | DS     | 108.000     | 66.339        | 41.661        |
| BELG    | OL     | 50.000      | 27.123        | 22.877        |
| BELG    | OS     | 50.000      | 27.123        | 22.877        |
| BELG    | PL     | 11.050      | 11.050        | 0.000         |
| BELG    | PS     | 11.050      | 11.050        | 0.000         |
| BELG    | LH     | 0.700       | 0.700         | 0.000         |
| BELG    | OP     | 0.460       | 0.460         | 0.000         |
| BELG    | SH     | 7.400       | 2.027         | 5.373         |
| BELG    | HO     | 50.000      | 20.548        | 29.452        |
| BELG    | BS     | 0.000       | 0.000         | 0.000         |
| BELG    | СМ     | 0.000       | 0.000         | 0.000         |

**Table A6-2.** Excretion of GAINS animal types for European countries: total excretion, exretion in housing and excretion during grazing (kg N animal<sup>-1</sup> yr<sup>-1</sup>).

| Country | Animal | Excr. total | Excr. housing | Excr. grazing |
|---------|--------|-------------|---------------|---------------|
| BELG    | FU     | 4.100       | 4.100         | 0.000         |
| BOHE    | DL     | 55.000      | 33.060        | 21.940        |
| BOHE    | DS     | 55.000      | 33.060        | 21.940        |
| BOHE    | OL     | 40.000      | 21.808        | 18.192        |
| BOHE    | OS     | 40.000      | 21.808        | 18.192        |
| BOHE    | PL     | 12.375      | 12.375        | 0.000         |
| BOHE    | PS     | 12.375      | 12.375        | 0.000         |
| BOHE    | LH     | 0.800       | 0.800         | 0.000         |
| BOHE    | OP     | 0.703       | 0.703         | 0.000         |
| BOHE    | SH     | 12.000      | 1.644         | 10.356        |
| BOHE    | HO     | 50.000      | 20.548        | 29.452        |
| BOHE    | BS     | 0.000       | 0.000         | 0.000         |
| BOHE    | CM     | 0.000       | 0.000         | 0.000         |
| BOHE    | FU     | 4.100       | 4.100         | 0.000         |
| BULG    | DL     | 66.544      | 39.999        | 26.545        |
| BULG    | DS     | 66.544      | 39.999        | 26.545        |
| BULG    | OL     | 45.000      | 24.534        | 20.345        |
| BULG    | OS     | 45.000      | 24.534        | 20.466        |
| BULG    | PL     | 12.375      | 12.375        | 0.000         |
| BULG    | PS     | 12.375      | 12.375        | 0.000         |
| BULG    | LH     | 0.800       | 0.800         | 0.000         |
| BULG    | OP     | 0.703       | 0.703         | 0.000         |
| BULG    | SH     | 12.000      | 3.288         | 8.712         |
| BULG    | НО     | 50.000      | 20.548        | 29.452        |
| BULG    | BS     | 0.000       | 0.000         | 0.000         |
| BULG    | СМ     | 0.000       | 0.000         | 0.000         |
| BULG    | FU     | 1.500       | 1.500         | 0.000         |
| CROA    | DL     | 55.000      | 33.060        | 21.940        |
| CROA    | DS     | 55.000      | 33.060        | 21.940        |
| CROA    | OL     | 45.000      | 24.534        | 20.466        |
| CROA    | OS     | 45.000      | 24.534        | 20.466        |
| CROA    | PL     | 12.375      | 12.375        | 0.000         |
| CROA    | PS     | 12.375      | 12.375        | 0.000         |
| CROA    | LH     | 0.800       | 0.800         | 0.000         |
| CROA    | OP     | 0.703       | 0.703         | 0.000         |
| CROA    | SH     | 12.000      | 1.644         | 10.356        |
| CROA    | НО     | 50.000      | 20.548        | 29.452        |
| CROA    | BS     | 0.000       | 0.000         | 0.000         |
| CROA    | СМ     | 0.000       | 0.000         | 0.000         |
| CROA    | FU     | 4.100       | 4.100         | 0.000         |
| CYPR    | DL     | 107.621     | 65.162        | 42.459        |
| CYPR    | DS     | 107.621     | 65.162        | 42.459        |
| CYPR    | OL     | 40.000      | 21.918        | 18.082        |
| CYPR    | OS     | 40.000      | 21.918        | 18.082        |
| CYPR    | PL     | 12.375      | 12.375        | 0.000         |
| CYPR    | PS     | 12.375      | 12.375        | 0.000         |
| CYPR    | LH     | 0.800       | 0.800         | 0.000         |
| CYPR    | OP     | 0.703       | 0.703         | 0.000         |
| CYPR    | SH     | 12.000      | 1.644         | 10.356        |
| CYPR    | НО     | 50.000      | 20.548        | 29.452        |
| CYPR    | BS     | 0.000       | 0.000         | 0.000         |
| CYPR    | CM     | 0.000       | 0.000         | 0.000         |
| CYPR    | FU     | 4.100       | 4.100         | 0.000         |
| CZRE    | DL     | 100.284     | 64.017        | 36.267        |

| Country | Animal | Excr. total | Excr. housing | Excr. grazing |
|---------|--------|-------------|---------------|---------------|
| CZRE    | DS     | 100.284     | 64.017        | 36.267        |
| CZRE    | OL     | 45.000      | 31.438        | 13.562        |
| CZRE    | OS     | 45.000      | 31.438        | 13.562        |
| CZRE    | PL     | 12.375      | 12.375        | 0.000         |
| CZRE    | PS     | 12.375      | 12.375        | 0.000         |
| CZRE    | LH     | 0.800       | 0.800         | 0.000         |
| CZRE    | OP     | 0.608       | 0.608         | 0.000         |
| CZRE    | SH     | 12.000      | 3.288         | 8.712         |
| CZRE    | НО     | 50.000      | 20.548        | 29.452        |
| CZRE    | BS     | 0.000       | 0.000         | 0.000         |
| CZRE    | CM     | 0.000       | 0.000         | 0.000         |
| CZRE    | FU     | 1.500       | 1.500         | 0.000         |
| DENM    | DL     | 125.310     | 106.496       | 18.814        |
| DENM    | DS     | 125.310     | 106.496       | 18.814        |
| DENM    | OL     | 37.150      | 23.613        | 13.537        |
| DENM    | OS     | 37.150      | 23.613        | 13.537        |
| DENM    | PL     | 9.633       | 9.554         | 0.079         |
| DENM    | PS     | 9.633       | 9.554         | 0.079         |
| DENM    | LH     | 0.710       | 0.710         | 0.000         |
| DENM    | OP     | 0.710       | 0.510         | 0.000         |
| DENM    | SH     | 16.950      | 4.644         | 12.306        |
| DENM    | НО     | 43.310      | 21.714        | 21.596        |
| DENM    | BS     | 0.000       | 0.000         | 0.000         |
| DENM    | CM     | 0.000       | 0.000         | 0.000         |
| DENM    | FU     | 4.630       | 4.630         | 0.000         |
| ESTO    | DL     | 91.004      | 62.082        | 28.922        |
| ESTO    | DS     | 91.004      | 62.082        | 28.922        |
| ESTO    | OL     | 45.000      | 26.753        | 18.247        |
| ESTO    | OS     | 45.000      | 26.753        | 18.247        |
| ESTO    | PL     | 12.375      | 12.375        | 0.000         |
| ESTO    | PS     | 12.375      | 12.375        | 0.000         |
| ESTO    | LH     | 0.800       | 0.800         | 0.000         |
| ESTO    | OP     | 0.497       | 0.497         | 0.000         |
| ESTO    | SH     | 14.000      | 3.836         | 10.164        |
| ESTO    | НО     | 50.000      | 20.548        | 29.452        |
| ESTO    | BS     | 0.000       | 0.000         | 0.000         |
| ESTO    | СМ     | 0.000       | 0.000         | 0.000         |
| ESTO    | FU     | 4.100       | 4.100         | 0.000         |
| FINL    | DL     | 99.324      | 79.513        | 19.811        |
| FINL    | DS     | 99.324      | 79.513        | 19.811        |
| FINL    | OL     | 53.000      | 34.414        | 18.586        |
| FINL    | OS     | 53.000      | 34.414        | 18.586        |
| FINL    | PL     | 10.137      | 10.137        | 0.000         |
| FINL    | PS     | 10.137      | 10.137        | 0.000         |
| FINL    | LH     | 0.800       | 0.800         | 0.000         |
| FINL    | OP     | 0.400       | 0.400         | 0.000         |
| FINL    | SH     | 16.000      | 7.890         | 8.110         |
| FINL    | НО     | 50.000      | 20.548        | 29.452        |
| FINL    | BS     | 0.000       | 0.000         | 0.000         |
| FINL    | СМ     | 0.000       | 0.000         | 0.000         |
| FINL    | FU     | 1.900       | 1.900         | 0.000         |
| FRAN    | DL     | 100.000     | 71.726        | 28.274        |
| FRAN    | DS     | 100.000     | 71.726        | 28.274        |
| FRAN    | OL     | 50.000      | 19.041        | 30.959        |

| Country | Animal | Excr. total | Excr. housing | Excr. grazing |
|---------|--------|-------------|---------------|---------------|
| FRAN    | OS     | 50.000      | 19.041        | 30.959        |
| FRAN    | PL     | 12.168      | 12.168        | 0.000         |
| FRAN    | PS     | 12.168      | 12.168        | 0.000         |
| FRAN    | LH     | 0.800       | 0.800         | 0.000         |
| FRAN    | OP     | 0.880       | 0.880         | 0.000         |
| FRAN    | SH     | 12.000      | 3.616         | 8.384         |
| FRAN    | HO     | 50.000      | 19.041        | 30.959        |
| FRAN    | BS     | 0.000       | 0.000         | 0.000         |
| FRAN    | CM     | 0.000       | 0.000         | 0.000         |
| FRAN    | FU     | 4.100       | 4.100         | 0.000         |
| GERM    | DL     | 113.900     | 106.410       | 7.490         |
| GERM    | DS     | 113.900     | 106.410       | 7.490         |
| GERM    | OL     | 39.900      | 34.320        | 5.580         |
| GERM    | OS     | 39.900      | 34.320        | 5.580         |
| GERM    | PL     | 14.800      | 14.800        | 0.000         |
| GERM    | PS     | 14.800      | 14.800        | 0.000         |
| GERM    | LH     | 0.840       | 0.840         | 0.000         |
| GERM    | OP     | 0.840       | 0.550         | 0.000         |
| GERM    | SH     | 7.500       | 2.140         | 5.360         |
| GERM    | HO     | 47.900      | 32.680        | 15.220        |
| GERM    | BS     | 0.000       | 0.000         | 0.000         |
| GERM    | CM     | 0.000       | 0.000         | 0.000         |
| GERM    | FU     | 4.100       | 4.100         | 0.000         |
| GREE    | DL     | 63.376      | 38.095        | 25.281        |
| GREE    | DS     | 63.376      | 38.095        | 25.281        |
| GREE    | OL     | 45.000      | 24.534        | 20.466        |
| GREE    | OS     | 45.000      | 24.534        | 20.466        |
| GREE    | PL     | 11.506      | 11.506        | 0.000         |
| GREE    | PS     | 11.506      | 11.506        | 0.000         |
| GREE    | LH     | 0.800       | 0.800         | 0.000         |
| GREE    | OP     | 0.703       | 0.703         | 0.000         |
| GREE    | SH     | 12.000      | 1.644         | 10.356        |
| GREE    | НО     | 50.000      | 20.548        | 29.452        |
| GREE    | BS     | 0.000       | 0.000         | 0.000         |
| GREE    | CM     | 0.000       | 0.000         | 0.000         |
| GREE    | FU     | 4.100       | 4.100         | 0.000         |
| HUNG    | DL     | 121.000     | 73.263        | 47.737        |
| HUNG    | DS     | 121.000     | 73.263        | 47.737        |
| HUNG    | OL     | 45.000      | 22.808        | 22.192        |
| HUNG    | OS     | 45.000      | 22.808        | 22.192        |
| HUNG    | PL     | 8.943       | 8.943         | 0.000         |
| HUNG    | PS     | 8.943       | 8.943         | 0.000         |
| HUNG    | LH     | 1.500       | 1.500         | 0.000         |
| HUNG    | OP     | 1.450       | 1.450         | 0.000         |
| HUNG    | SH     | 12.000      | 4.110         | 7.890         |
| HUNG    | НО     | 50.000      | 20.548        | 29.452        |
| HUNG    | BS     | 0.000       | 0.000         | 0.000         |
| HUNG    | СМ     | 0.000       | 0.000         | 0.000         |
| HUNG    | FU     | 4.100       | 4.100         | 0.000         |
| IREL    | DL     | 94.000      | 41.721        | 52.279        |
| IREL    | DS     | 94.000      | 41.721        | 52.279        |
| IREL    | OL     | 68.850      | 26.974        | 41.876        |
| IREL    | OS     | 68.850      | 26.974        | 41.876        |
| IREL    | PL     | 12.436      | 12.436        | 0.000         |

| Country      | Animal   | Excr. total | Excr. housing    | Excr. grazing   |
|--------------|----------|-------------|------------------|-----------------|
| IREL         | PS       | 12.436      | 12.436           | 0.000           |
| IREL         | LH       | 0.840       | 0.840            | 0.000           |
| IREL         | OP       | 0.508       | 0.508            | 0.000           |
| IREL         | SH       | 8.000       | 1.403            | 6.597           |
| IREL         | НО       | 50.000      | 25.068           | 24.932          |
| IREL         | BS       | 0.000       | 0.000            | 0.000           |
| IREL         | CM       | 0.000       | 0.000            | 0.000           |
| IREL         | FU       | 4.100       | 4.100            | 0.000           |
| ITAL         | DL       | 108.814     | 98.201           | 10.613          |
| ITAL         | DS       | 108.814     | 98.201           | 10.613          |
| ITAL         | OL       | 46.885      | 44.316           | 2.569           |
| ITAL         | OS       | 46.885      | 44.316           | 2.569           |
| ITAL         | PL       | 11.516      | 11.516           | 0.000           |
| ITAL         | PS       | 11.516      | 11.516           | 0.000           |
| ITAL         | LH       | 0.660       | 0.660            | 0.000           |
| ITAL         | OP       | 0.510       | 0.510            | 0.000           |
| ITAL         | SH       | 16.200      | 1.553            | 14.647          |
| ITAL         | НО       | 50.000      | 20.000           | 30.000          |
| ITAL         | BS       | 0.000       | 0.000            | 0.000           |
| ITAL         | СМ       | 0.000       | 0.000            | 0.000           |
| ITAL         | FU       | 4.100       | 4.100            | 0.000           |
| LATV         | DL       | 71.000      | 48.591           | 22.409          |
| LATV         | DS       | 71.000      | 48.591           | 22.409          |
| LATV         | OL       | 51.000      | 25.151           | 25.849          |
| LATV         | OS       | 51.000      | 25.151           | 25.849          |
| LATV         | PL       | 10.010      | 10.010           | 0.000           |
| LATV         | PS       | 10.010      | 10.010           | 0.000           |
| LATV         | LH       | 0.900       | 0.900            | 0.000           |
| LATV         | OP       | 0.900       | 0.900            | 0.000           |
| LATV         | SH       | 6.950       | 3.999            | 2.951           |
| LATV         | НО       | 51.000      | 25.151           | 25.849          |
| LATV         | BS       | 0.000       | 0.000            | 0.000           |
| LATV         | СМ       | 0.000       | 0.000            | 0.000           |
| LATV         | FU       | 4.100       | 4.100            | 0.000           |
| LITH         | DL       | 70.000      | 42.077           | 27.923          |
| LITH         | DS       | 70.000      | 42.077           | 27.923          |
| LITH         | OL       | 50.000      | 27.260           | 22.740          |
| LITH         | OS       | 50.000      | 27.260           | 22.740          |
| LITH         | PL       | 12.375      | 12.375           | 0.000           |
| LITH         | PS       | 12.375      | 12.375           | 0.000           |
| LITH         | LH       | 0.800       | 0.800            | 0.000           |
| LITH         | OP       | 0.500       | 0.500            | 0.000           |
| LITH         | SH       | 12.000      | 3.288            | 8.712           |
| LITH         | HO       | 50.000      | 20.548           | 29.452          |
| LITH         | BS<br>CM | 0.000       | 0.000            | 0.000           |
| LITH         | CM<br>EU | 0.000       | 0.000            | 0.000           |
| LITH         | FU       | 4.100       | 4.100            | 0.000           |
| LUXE         | DL       | 107.583     | 66.318           | 41.265          |
| LUXE<br>LUXE | DS<br>OL | 42.000      | 66.318<br>22.899 | 41.265          |
| LUXE         | OL       | 42.000      | 22.899           | 19.101          |
| LUXE         | PL       | 9.908       | 9.908            | 19.101<br>0.000 |
| LUXE         | PS       | 9.908       | 9.908            | 0.000           |
| LUXE         | LH       | 0.800       | 0.800            | 0.000           |
| LUAE         |          | 0.000       | 0.000            | 0.000           |

| Country | Animal | Excr. total | Excr. housing | Excr. grazing |
|---------|--------|-------------|---------------|---------------|
| LUXE    | OP     | 0.703       | 0.703         | 0.000         |
| LUXE    | SH     | 12.000      | 3.288         | 8.712         |
| LUXE    | НО     | 50.000      | 20.548        | 29.452        |
| LUXE    | BS     | 0.000       | 0.000         | 0.000         |
| LUXE    | CM     | 0.000       | 0.000         | 0.000         |
| LUXE    | FU     | 4.100       | 4.100         | 0.000         |
| MACE    | DL     | 55.000      | 33.060        | 21.940        |
| MACE    | DS     | 55.000      | 33.060        | 21.940        |
| MACE    | OL     | 40.000      | 21.808        | 18.192        |
| MACE    | OS     | 40.000      | 21.808        | 18.192        |
| MACE    | PL     | 12.375      | 12.375        | 0.000         |
| MACE    | PS     | 12.375      | 12.375        | 0.000         |
| MACE    | LH     | 0.800       | 0.800         | 0.000         |
| MACE    | OP     | 0.703       | 0.703         | 0.000         |
| MACE    | SH     | 12.000      | 1.644         | 10.356        |
| MACE    | HO     | 50.000      | 20.548        | 29.452        |
| MACE    | BS     | 0.000       | 0.000         | 0.000         |
| MACE    | CM     | 0.000       | 0.000         | 0.000         |
| MACE    | FU     | 4.100       | 4.100         | 0.000         |
| MALT    | DL     | 99.346      | 60.152        | 39.194        |
| MALT    | DL     | 99.340      | 60.152        | 39.194        |
| MALT    | OL OL  | 40.000      | 21.918        | 18.082        |
| MALT    | OL     | 40.000      | 21.918        | 18.082        |
| MALT    | PL     | 12.375      | 12.375        | 0.000         |
| MALT    | PS     | 12.375      | 12.375        | 0.000         |
| MALT    | LH     | 0.800       | 0.800         | 0.000         |
| MALT    | OP     | 0.703       | 0.703         | 0.000         |
| MALT    | SH     | 12.000      | 1.644         | 10.356        |
| MALT    | HO     | 50.000      | 20.548        | 29.452        |
| MALT    | BS     | 0.000       | 0.000         | 0.000         |
| MALT    | CM     | 0.000       | 0.000         | 0.000         |
| MALT    | FU     | 0.700       | 0.700         | 0.000         |
| NETH    | DL     | 126.200     | 80.561        | 45.639        |
| NETH    | DS     | 126.200     | 80.561        | 45.639        |
| NETH    | OL     | 40.000      | 25.644        | 14.356        |
| NETH    | OS     | 40.000      | 25.644        | 14.356        |
| NETH    | PL     | 9.177       | 9.177         | 0.000         |
| NETH    | PS     | 9.177       | 9.177         | 0.000         |
| NETH    | LH     | 0.670       | 0.670         | 0.000         |
| NETH    | OP     | 0.618       | 0.618         | 0.000         |
| NETH    | SH     | 11.539      | 3.161         | 8.378         |
| NETH    | НО     | 50.000      | 19.863        | 30.137        |
| NETH    | BS     | 0.000       | 0.000         | 0.000         |
| NETH    | СМ     | 0.000       | 0.000         | 0.000         |
| NETH    | FU     | 2.200       | 2.200         | 0.000         |
| NORW    | DL     | 82.000      | 68.880        | 13.120        |
| NORW    | DS     | 82.000      | 68.880        | 13.120        |
| NORW    | OL     | 38.000      | 30.400        | 7.600         |
| NORW    | OS     | 38.000      | 30.400        | 7.600         |
| NORW    | PL     | 10.681      | 10.681        | 0.000         |
| NORW    | PS     | 10.681      | 10.681        | 0.000         |
| NORW    | LH     | 0.700       | 0.700         | 0.000         |
| NORW    | OP     | 0.494       | 0.494         | 0.000         |
| NORW    | SH     | 14.702      | 7.250         | 7.452         |

| Country | Animal | Excr. total | Excr. housing | Excr. grazing |
|---------|--------|-------------|---------------|---------------|
| NORW    | НО     | 50.000      | 20.548        | 29.452        |
| NORW    | BS     | 0.000       | 0.000         | 0.000         |
| NORW    | СМ     | 0.000       | 0.000         | 0.000         |
| NORW    | FU     | 4.100       | 4.100         | 0.000         |
| POLA    | DL     | 75.900      | 61.604        | 14.296        |
| POLA    | DS     | 75.900      | 61.604        | 14.296        |
| POLA    | OL     | 35.000      | 28.408        | 6.592         |
| POLA    | OS     | 35.000      | 28.408        | 6.592         |
| POLA    | PL     | 11.130      | 11.130        | 0.000         |
| POLA    | PS     | 11.130      | 11.130        | 0.000         |
| POLA    | LH     | 0.700       | 0.700         | 0.000         |
| POLA    | OP     | 0.630       | 0.630         | 0.000         |
| POLA    | SH     | 13.734      | 3.763         | 9.971         |
| POLA    | НО     | 50.000      | 20.548        | 29.452        |
| POLA    | BS     | 0.000       | 0.000         | 0.000         |
| POLA    | СМ     | 0.000       | 0.000         | 0.000         |
| POLA    | FU     | 4.100       | 4.100         | 0.000         |
| PORT    | DL     | 87.600      | 61.320        | 26.280        |
| PORT    | DS     | 87.600      | 61.320        | 26.280        |
| PORT    | OL     | 49.930      | 21.910        | 28.020        |
| PORT    | OS     | 49.930      | 21.910        | 28.020        |
| PORT    | PL     | 9.150       | 8.970         | 0.180         |
| PORT    | PS     | 9.150       | 8.970         | 0.180         |
| PORT    | LH     | 0.600       | 0.600         | 0.000         |
| PORT    | OP     | 0.940       | 0.940         | 0.000         |
| PORT    | SH     | 7.000       | 1.400         | 5.600         |
| PORT    | НО     | 39.350      | 25.580        | 13.770        |
| PORT    | BS     | 0.000       | 0.000         | 0.000         |
| PORT    | СМ     | 0.000       | 0.000         | 0.000         |
| PORT    | FU     | 0.700       | 0.700         | 0.000         |
| MOLD    | DL     | 55.000      | 33.060        | 21.940        |
| MOLD    | DS     | 55.000      | 33.060        | 21.940        |
| MOLD    | OL     | 40.000      | 21.808        | 18.192        |
| MOLD    | OS     | 40.000      | 21.808        | 18.192        |
| MOLD    | PL     | 12.375      | 12.375        | 0.000         |
| MOLD    | PS     | 12.375      | 12.375        | 0.000         |
| MOLD    | LH     | 0.800       | 0.800         | 0.000         |
| MOLD    | OP     | 0.703       | 0.703         | 0.000         |
| MOLD    | SH     | 12.000      | 3.288         | 8.712         |
| MOLD    | НО     | 50.000      | 20.548        | 29.452        |
| MOLD    | BS     | 0.000       | 0.000         | 0.000         |
| MOLD    | СМ     | 0.000       | 0.000         | 0.000         |
| MOLD    | FU     | 4.100       | 4.100         | 0.000         |
| ROMA    | DL     | 55.000      | 33.301        | 21.699        |
| ROMA    | DS     | 55.000      | 33.301        | 21.699        |
| ROMA    | OL     | 45.000      | 24.534        | 20.466        |
| ROMA    | OS     | 45.000      | 24.534        | 20.466        |
| ROMA    | PL     | 12.375      | 12.375        | 0.000         |
| ROMA    | PS     | 12.375      | 12.375        | 0.000         |
| ROMA    | LH     | 0.800       | 0.800         | 0.000         |
| ROMA    | OP     | 0.703       | 0.703         | 0.000         |
| ROMA    | SH     | 12.000      | 3.288         | 8.712         |
| ROMA    | НО     | 50.000      | 20.548        | 29.452        |
| ROMA    | BS     | 0.000       | 0.000         | 0.000         |

| Country | Animal | Excr. total | Excr. housing | Excr. grazing |
|---------|--------|-------------|---------------|---------------|
| ROMA    | СМ     | 0.000       | 0.000         | 0.000         |
| ROMA    | FU     | 4.100       | 4.100         | 0.000         |
| RUSS    | DL     | 55.000      | 33.060        | 21.940        |
| RUSS    | DS     | 55.000      | 33.060        | 21.940        |
| RUSS    | OL     | 40.000      | 23.014        | 16.986        |
| RUSS    | OS     | 40.000      | 23.014        | 16.986        |
| RUSS    | PL     | 12.375      | 12.375        | 0.000         |
| RUSS    | PS     | 12.375      | 12.375        | 0.000         |
| RUSS    | LH     | 0.800       | 0.800         | 0.000         |
| RUSS    | OP     | 0.703       | 0.703         | 0.000         |
| RUSS    | SH     | 12.000      | 3.288         | 8.712         |
| RUSS    | НО     | 50.000      | 20.548        | 29.452        |
| RUSS    | BS     | 0.000       | 0.000         | 0.000         |
| RUSS    | СМ     | 0.000       | 0.000         | 0.000         |
| RUSS    | FU     | 4.100       | 4.100         | 0.000         |
| SEMO    | DL     | 55.000      | 33.060        | 21.940        |
| SEMO    | DS     | 55.000      | 33.060        | 21.940        |
| SEMO    | OL     | 40.000      | 21.808        | 18.192        |
| SEMO    | OS     | 40.000      | 21.808        | 18.192        |
| SEMO    | PL     | 12.375      | 12.375        | 0.000         |
| SEMO    | PS     | 12.375      | 12.375        | 0.000         |
| SEMO    | LH     | 0.800       | 0.800         | 0.000         |
| SEMO    | OP     | 0.703       | 0.703         | 0.000         |
| SEMO    | SH     | 12.000      | 1.644         | 10.356        |
| SEMO    | НО     | 50.000      | 20.548        | 29.452        |
| SEMO    | BS     | 0.000       | 0.000         | 0.000         |
| SEMO    | СМ     | 0.000       | 0.000         | 0.000         |
| SEMO    | FU     | 4.100       | 4.100         | 0.000         |
| SKRE    | DL     | 81.944      | 49.256        | 32.688        |
| SKRE    | DS     | 81.944      | 49.256        | 32.688        |
| SKRE    | OL     | 45.000      | 24.534        | 20.466        |
| SKRE    | OS     | 45.000      | 24.534        | 20.466        |
| SKRE    | PL     | 12.375      | 12.375        | 0.000         |
| SKRE    | PS     | 12.375      | 12.375        | 0.000         |
| SKRE    | LH     | 0.800       | 0.800         | 0.000         |
| SKRE    | OP     | 0.703       | 0.703         | 0.000         |
| SKRE    | SH     | 12.000      | 3.288         | 8.712         |
| SKRE    | HO     | 50.000      | 20.548        | 29.452        |
| SKRE    | BS     | 0.000       | 0.000         | 0.000         |
| SKRE    | СМ     | 0.000       | 0.000         | 0.000         |
| SKRE    | FU     | 4.100       | 4.100         | 0.000         |
| SLOV    | DL     | 105.500     | 92.828        | 12.672        |
| SLOV    | DS     | 105.500     | 92.828        | 12.672        |
| SLOV    | OL     | 40.100      | 34.080        | 6.020         |
| SLOV    | OS     | 40.100      | 34.080        | 6.020         |
| SLOV    | PL     | 11.942      | 11.942        | 0.000         |
| SLOV    | PS     | 11.942      | 11.942        | 0.000         |
| SLOV    | LH     | 0.710       | 0.710         | 0.000         |
| SLOV    | OP     | 0.520       | 0.520         | 0.000         |
| SLOV    | SH     | 11.300      | 4.068         | 7.232         |
| SLOV    | НО     | 50.000      | 35.616        | 14.384        |
| SLOV    | BS     | 0.000       | 0.000         | 0.000         |
| SLOV    | СМ     | 0.000       | 0.000         | 0.000         |
| SLOV    | FU     | 4.100       | 4.100         | 0.000         |

| Country | Animal   | Excr. total | Excr. housing | Excr. grazing |
|---------|----------|-------------|---------------|---------------|
| SPAI    | DL       | 67.495      | 67.495        | 0.000         |
| SPAI    | DS       | 67.495      | 67.495        | 0.000         |
| SPAI    | OL       | 52.490      | 52.490        | 0.000         |
| SPAI    | OS       | 52.490      | 52.490        | 0.000         |
| SPAI    | PL       | 9.385       | 9.385         | 0.000         |
| SPAI    | PS       | 9.385       | 9.385         | 0.000         |
| SPAI    | LH       | 0.775       | 0.775         | 0.000         |
| SPAI    | OP       | 0.585       | 0.585         | 0.000         |
| SPAI    | SH       | 5.244       | 0.474         | 4.770         |
| SPAI    | HO       | 40.000      | 20.000        | 20.000        |
| SPAI    | BS       | 0.000       | 0.000         | 0.000         |
| SPAI    | CM       | 0.000       | 0.000         | 0.000         |
| SPAI    | FU       | 4.100       | 4.100         | 0.000         |
| SWED    | DL       | 120.000     | 95.237        | 24.763        |
| SWED    | DL       | 120.000     | 95.237        | 24.763        |
| SWED    | OL OL    | 39.000      | 21.477        | 17.523        |
| SWED    | OL       | 39.000      | 21.477        | 17.523        |
| SWED    | PL       | 11.000      | 11.000        | 0.000         |
| SWED    | PL<br>PS | 11.000      | 11.000        | 0.000         |
| SWED    | LH       | 0.640       | 0.640         | 0.000         |
| SWED    | OP       | 0.040       | 0.326         | 0.000         |
| SWED    | SH       | 6.099       | 3.049         | 3.050         |
| SWED    | HO       | 50.000      | 25.000        | 25.000        |
| SWED    | BS       | 0.000       | 0.000         | 0.000         |
| SWED    | CM       | 0.000       | 0.000         | 0.000         |
| SWED    | FU       | 4.100       | 4.100         | 0.000         |
| SWIT    | DL       | 107.000     | 91.561        | 15.439        |
| SWIT    | DS       | 107.000     | 91.561        | 15.439        |
| SWIT    | OL       | 36.000      | 27.185        | 8.815         |
| SWIT    | OS       | 36.000      | 27.185        | 8.815         |
| SWIT    | PL       | 11.715      | 11.715        | 0.000         |
| SWIT    | PS       | 11.715      | 11.715        | 0.000         |
| SWIT    | LH       | 0.710       | 0.710         | 0.000         |
| SWIT    | OP       | 0.420       | 0.420         | 0.000         |
| SWIT    | SH       | 8.200       | 3.851         | 4.349         |
| SWIT    | НО       | 44.000      | 35.682        | 8.318         |
| SWIT    | BS       | 0.000       | 0.000         | 0.000         |
| SWIT    | СМ       | 0.000       | 0.000         | 0.000         |
| SWIT    | FU       | 4.100       | 4.100         | 0.000         |
| TURK    | DL       | 66.544      | 39.999        | 26.545        |
| TURK    | DS       | 66.544      | 39.999        | 26.545        |
| TURK    | OL       | 45.000      | 24.534        | 20.466        |
| TURK    | OS       | 45.000      | 24.534        | 20.466        |
| TURK    | PL       | 12.375      | 12.375        | 0.000         |
| TURK    | PS       | 12.375      | 12.375        | 0.000         |
| TURK    | LH       | 0.800       | 0.800         | 0.000         |
| TURK    | OP       | 0.703       | 0.703         | 0.000         |
| TURK    | SH       | 12.000      | 3.288         | 8.712         |
| TURK    | НО       | 50.000      | 20.548        | 29.452        |
| TURK    | BS       | 0.000       | 0.000         | 0.000         |
| TURK    | СМ       | 0.000       | 0.000         | 0.000         |
| TURK    | FU       | 1.500       | 1.500         | 0.000         |
| UKRA    | DL       | 55.000      | 33.060        | 21.940        |
| UKRA    | DS       | 55.000      | 33.060        | 21.940        |

| Country | Animal | Excr. total | Excr. housing | Excr. grazing |
|---------|--------|-------------|---------------|---------------|
| UKRA    | OL     | 45.000      | 24.534        | 20.466        |
| UKRA    | OS     | 45.000      | 24.534        | 20.466        |
| UKRA    | PL     | 12.375      | 12.375        | 0.000         |
| UKRA    | PS     | 12.375      | 12.375        | 0.000         |
| UKRA    | LH     | 0.800       | 0.800         | 0.000         |
| UKRA    | OP     | 0.703       | 0.703         | 0.000         |
| UKRA    | SH     | 12.000      | 3.288         | 8.712         |
| UKRA    | НО     | 50.000      | 20.548        | 29.452        |
| UKRA    | BS     | 0.000       | 0.000         | 0.000         |
| UKRA    | СМ     | 0.000       | 0.000         | 0.000         |
| UKRA    | FU     | 1.500       | 1.500         | 0.000         |
| UNKI    | DL     | 106.000     | 66.141        | 39.859        |
| UNKI    | DS     | 106.000     | 66.141        | 39.859        |
| UNKI    | OL     | 49.000      | 24.433        | 24.567        |
| UNKI    | OS     | 49.000      | 24.433        | 24.567        |
| UNKI    | PL     | 12.408      | 12.000        | 0.408         |
| UNKI    | PS     | 12.408      | 12.000        | 0.408         |
| UNKI    | LH     | 0.850       | 0.850         | 0.000         |
| UNKI    | OP     | 0.746       | 0.746         | 0.000         |
| UNKI    | SH     | 6.420       | 0.264         | 6.156         |
| UNKI    | НО     | 50.000      | 10.274        | 39.726        |
| UNKI    | BS     | 0.000       | 0.000         | 0.000         |
| UNKI    | СМ     | 0.000       | 0.000         | 0.000         |
| UNKI    | FU     | 4.100       | 4.100         | 0.000         |

| Animal | Housing period | Straw                                  | N added with straw           |
|--------|----------------|----------------------------------------|------------------------------|
|        | (days)         | $(\text{kg AAP}^{-1} \text{ yr}^{-1})$ | (kg N AAP yr <sup>-1</sup> ) |
| DL     | 0              | 0                                      | 0.00                         |
| DS     | 180            | 1500                                   | 6.00                         |
| OL     | 0              | 0                                      | 0.00                         |
| OS     | 180            | 500                                    | 2.00                         |
| PL     | 0              | 0                                      | 0.00                         |
| PS     | 365            | 200                                    | 0.80                         |
| LH     | 0              | 0                                      | 0.00                         |
| OP     | 0              | 0                                      | 0.00                         |
| SH     | 30             | 20                                     | 0.08                         |
| НО     | 180            | 500                                    | 2.00                         |
| FU     | 0              | 0                                      | 0.00                         |
| BS     | 225            | 1500                                   | 6.00                         |
| СМ     | 0              | 0                                      | 0.00                         |

**Table A6-3.** Default values for length of housing period and annual straw use and amount of N added with straw (EMEP/EEA, 2009).

Notes:

- AAP = average animal present.
- For the amount of N added with straw gives EMEP/EEA(2009) different separate values for finishing pigs (0.80 kg N AAP yr<sup>-1</sup>) and for sows (2.40 kg N AAP yr<sup>-1</sup>). GAINS does not know these categories and for that reason a value of 0.80 kg N AAP yr<sup>-1</sup> was adopted for PS.

| Table A6-4.         Default | values for the | e fraction of N ir | n manure that is | TAN (EMEP/EEA, |
|-----------------------------|----------------|--------------------|------------------|----------------|
| 2009).                      |                |                    |                  |                |

| Animal | Fraction |
|--------|----------|
| DL     | 0.60     |
| DS     | 0.60     |
| OL     | 0.60     |
| OS     | 0.60     |
| PL     | 0.70     |
| PS     | 0.70     |
| LH     | 0.70     |
| OP     | 0.70     |
| SH     | 0.50     |
| НО     | 0.60     |
| FU     | 0.60     |
| BS     | 0.50     |
| СМ     | -        |

| Animal   | Source type        | Fraction  | Fraction,<br>minimum | Fraction,<br>maximum |
|----------|--------------------|-----------|----------------------|----------------------|
| DL       | Housing            | 0.20      | 0.10                 | 0.40                 |
| DL       | Yard               | 0.20      | 0.15                 | 0.60                 |
| DL       | Storage            | 0.20      | 0.10                 | 0.40                 |
| DL       | Application        | 0.55      | 0.28                 | 0.75                 |
| DL       | Grazing            | 0.10      | 0.05                 | 0.20                 |
| DS       | Housing            | 0.10      | 0.10                 | 0.38                 |
| DS       | Yard               | 0.30      | 0.15                 | 0.60                 |
| DS       | Storage            | 0.27      | 0.14                 | 0.54                 |
| DS       | Application        | 0.79      | 0.40                 | 0.85                 |
| DS       | Grazing            | 0.10      | 0.05                 | 0.20                 |
| OL OL    | Housing            | 0.10      | 0.10                 | 0.40                 |
| OL       | Yard               | 0.53      | 0.10                 | 0.75                 |
| OL       | Storage            | 0.20      | 0.10                 | 0.40                 |
| OL       | Application        | 0.20      | 0.10                 | 0.75                 |
| OL       | Grazing            | 0.06      | 0.28                 | 0.12                 |
| OL       | Housing            | 0.00      | 0.03                 | 0.12                 |
| OS       | Yard               | 0.19      | 0.10                 | 0.75                 |
| OS       | Storage            | 0.27      | 0.14                 | 0.75                 |
| OS OS    | Application        | 0.27      | 0.40                 | 0.90                 |
| OS OS    | Grazing            | 0.06      | 0.03                 | 0.12                 |
| BS       | Housing            | 0.00      | 0.10                 | 0.12                 |
| BS       | Yard               | 0.20      | 0.00                 | 0.40                 |
| BS       | Storage            | 0.00      | 0.00                 | 0.34                 |
|          | 0                  | 0.17      |                      | 0.75                 |
| BS       | Application        |           | 0.28                 | 0.73                 |
| BS<br>SH | Grazing            | 0.13 0.22 | 0.06                 | 0.23                 |
| SH       | Housing<br>Yard    | 0.22      | 0.38                 | 0.44                 |
| SH       | Storage            | 0.73      | 0.14                 | 0.90                 |
| SH       | Application        | 0.28      | 0.45                 | 0.95                 |
| SH       | Grazing            | 0.90      | 0.05                 | 0.18                 |
| HO       | Ũ                  | 0.09      | 0.05                 | 0.18                 |
| HO       | Housing<br>Yard    | 0.22      | 0.00                 | 0.00                 |
| HO       | Storage            | 0.00      | 0.18                 | 0.00                 |
| HO       | Ŭ                  | 0.33      | 0.18                 |                      |
| HO       | Application        | 0.35      | 0.43                 | 0.95 0.70            |
|          | Grazing<br>Housing |           |                      |                      |
| PL<br>PL | 0                  | 0.27      | 0.14 0.27            | 0.54 0.75            |
| PL<br>PL | Yard<br>Storage    | 0.53      |                      | 0.73                 |
| PL<br>PL |                    | 0.14      | 0.07                 | 0.28                 |
| PL<br>PL | Application        | 0.38      |                      |                      |
| PL<br>PS | Grazing            | 0.00      | 0.00                 | 0.00                 |
| PS<br>PS | Housing            | 0.27      | 0.14                 | 0.53                 |
| PS<br>PS | Yard               | 0.53      | 0.27                 | 0.75                 |
|          | Storage            | 0.45      | 0.23                 | 0.90                 |
| PS<br>DS | Application        | 0.81      | 0.41                 | 0.90                 |
| PS       | Grazing            | 0.00      | 0.00                 | 0.00                 |
| LH       | Housing            | 0.41      | 0.21                 | 0.82                 |
| LH       | Yard               | 0.00      | 0.00                 | 0.00                 |
| LH       | Storage            | 0.14      | 0.07                 | 0.28                 |
| LH       | Application        | 0.69      | 0.35                 | 0.80                 |

**Table A6-5.** Default fraction of TAN that is emitted as  $NH_3$  in housing, from yard and during grazing and after application (minimum and maximum fraction is indicated as well) for the case where there are no abatement measures (EMEP/EEA, 2009).

| Animal | Source type | Fraction | Fraction, | Fraction, |
|--------|-------------|----------|-----------|-----------|
|        |             |          | minimum   | maximum   |
| LH     | Grazing     | 0.00     | 0.00      | 0.00      |
| OP     | Housing     | 0.28     | 0.14      | 0.56      |
| OP     | Yard        | 0.00     | 0.00      | 0.00      |
| OP     | Storage     | 0.17     | 0.09      | 0.34      |
| OP     | Application | 0.66     | 0.33      | 0.75      |
| OP     | Grazing     | 0.00     | 0.00      | 0.00      |
| FU     | Housing     | 0.27     | 0.14      | 0.54      |
| FU     | Yard        | 0.00     | 0.00      | 0.00      |
| FU     | Storage     | 0.09     | 0.05      | 0.18      |
| FU     | Application | 0.27     | -         | -         |
| FU     | Grazing     | 0.00     | 0.00      | 0.00      |

Notes:

- EMEP/EEA (2009) gives separate values for fatteners and sows . GAINS does not know these categories and for that reason a weighted average of the results for fatteners and sows is taken for pigs.
- The values for broilers from EMEP/EEA (2009) are taken for the category OP (other poultry) in GAINS.
- For fur animals no data for application were given. Instead data from the draft publication of Haenel et al. (2010) were taken.

| Table A6-6. Default fraction of TAN that is emitted as N <sub>2</sub> O from storage (EMEP/EEA, |  |
|-------------------------------------------------------------------------------------------------|--|
| 2009).                                                                                          |  |

| Animal | Type of storage                                  | Fraction |
|--------|--------------------------------------------------|----------|
| DL     | Cattle slurry with natural crust                 | 0.01     |
| DS     | Cattle manure heaps, solid                       | 0.08     |
| OL     | Cattle slurry with natural crust                 | 0.01     |
| OS     | Cattle manure heaps, solid                       | 0.08     |
| PL     | Pig slurry without natural crust                 | 0.00     |
| PS     | Pig manure heaps, solid                          | 0.05     |
| LH     | Layer manure heaps, solid                        | 0.04     |
| OP     | Broiler, turkey, duck, goose manure heaps, solid | 0.03     |
| SH     | Sheep and goat manure heaps, solid               | 0.07     |
| НО     | Horse (mules and asses) manure heaps, solid      | 0.08     |
| BS     | buffalo manure heaps, solid                      | 0.08     |

**Table A6-7.** Default fraction of TAN that is emitted as NO from storage (EMEP/EEA, 2009).

| Animal | Fraction |
|--------|----------|
| DL     | 0.0001   |
| DS     | 0.0100   |
| OL     | 0.0001   |
| OS     | 0.0100   |
| PL     | 0.0001   |
| PS     | 0.0100   |
| LH     | 0.0100   |
| OP     | 0.0100   |
| SH     | 0.0100   |
| НО     | 0.0100   |
| FU     | 0.0100   |
| BS     | 0.0100   |
| СМ     | 0.0100   |

**Table A6-8.** Default fraction of TAN that is emitted as  $N_2$  from storage (EMEP/EEA, 2009).

| Animal | Fraction |
|--------|----------|
| DL     | 0.0030   |
| DS     | 0.3000   |
| OL     | 0.0030   |
| OS     | 0.3000   |
| PL     | 0.0030   |
| PS     | 0.3000   |
| LH     | 0.3000   |
| OP     | 0.3000   |
| SH     | 0.3000   |
| НО     | 0.3000   |
| FU     | 0.3000   |
| BS     | 0.3000   |
| СМ     | 0.3000   |

| Table A6-9. Fractions by which the NH <sub>3</sub> emissions are reduced for different animal- |  |  |  |  |
|------------------------------------------------------------------------------------------------|--|--|--|--|
| control option combinations. These fractions are currently taken the same for all              |  |  |  |  |
| countries.                                                                                     |  |  |  |  |

| Animal | Control option | Reduction | Reduction | Reduction   | Reduction |
|--------|----------------|-----------|-----------|-------------|-----------|
|        | -              | factors   | factors   | factors     | factors   |
|        |                | Housing   | Storage   | Application | Grazing   |
| DL     | NC             | 0.0000    | 0.0000    | 0.0000      | 0.0000    |
| DL     | LNF            | 0.1500    | 0.1500    | 0.1500      | 0.2000    |
| DL     | SA             | 0.2500    | 0.8000    | 0.0000      | 0.0000    |
| DL     | CS_high        | 0.0000    | 0.8000    | 0.0000      | 0.0000    |
| DL     | CS_low         | 0.0000    | 0.4000    | 0.0000      | 0.0000    |
| DL     | CS             | 0.0000    | 0.8000    | 0.0000      | 0.0000    |
| DL     | LNA_high       | 0.0000    | 0.0000    | 0.8000      | 0.0000    |
| DL     | LNA_low        | 0.0000    | 0.0000    | 0.4000      | 0.0000    |
| DL     | LNA            | 0.0000    | 0.0000    | 0.8000      | 0.0000    |
| DL     | LNF_SA         | 0.3600    | 0.8300    | 0.1500      | 0.2000    |
| DL     | LNF_CS         | 0.1500    | 0.8300    | 0.1500      | 0.2000    |
| DL     | LNF LNA        | 0.1500    | 0.1500    | 0.8300      | 0.2000    |
| DL     | SA LNA         | 0.2500    | 0.8000    | 0.8000      | 0.0000    |
| DL     | CS_LNA         | 0.0000    | 0.8000    | 0.8000      | 0.0000    |
| DL     | LNF_SA_LNA     | 0.3600    | 0.8300    | 0.8300      | 0.2000    |
| DL     | LNF_CS_LNA     | 0.1500    | 0.8300    | 0.8300      | 0.2000    |
| DS     | NC             | 0.0000    | 0.0000    | 0.0000      | 0.0000    |
| DS     | LNF            | 0.1500    | 0.1500    | 0.1500      | 0.2000    |
| DS     | LNA_high       | 0.0000    | 0.0000    | 0.8000      | 0.0000    |
| DS     | LNA_low        | 0.0000    | 0.0000    | 0.2000      | 0.0000    |
| DS     | LNF_LNA_high   | 0.1500    | 0.1500    | 0.8300      | 0.2000    |
| DS     | LNF LNA low    | 0.1500    | 0.1500    | 0.3200      | 0.2000    |
| OL     | NC             | 0.0000    | 0.0000    | 0.0000      | 0.0000    |
| OL     | SA             | 0.2500    | 0.8000    | 0.0000      | 0.0000    |
| OL     | CS_high        | 0.0000    | 0.8000    | 0.0000      | 0.0000    |
| OL     | CS_low         | 0.0000    | 0.4000    | 0.0000      | 0.0000    |
| OL     | CS             | 0.0000    | 0.8000    | 0.0000      | 0.0000    |
| OL     | LNA_high       | 0.0000    | 0.0000    | 0.8000      | 0.0000    |
| OL     | LNA_low        | 0.0000    | 0.0000    | 0.4000      | 0.0000    |
| OL     | LNA            | 0.0000    | 0.0000    | 0.8000      | 0.0000    |
| OL     | SA LNA         | 0.2500    | 0.8000    | 0.8000      | 0.0000    |
| OL     | CS_LNA         | 0.0000    | 0.8000    | 0.8000      | 0.0000    |
| OS     | NC             | 0.0000    | 0.0000    | 0.0000      | 0.0000    |
| OS     | LNA high       | 0.0000    | 0.0000    | 0.8000      | 0.0000    |
| OS     | LNA low        | 0.0000    | 0.0000    | 0.2000      | 0.0000    |
| PL     | NC             | 0.0000    | 0.0000    | 0.0000      | 0.0000    |
| PL     | LNF            | 0.2000    | 0.2000    | 0.2000      | 0.0000    |
| PL     | SA             | 0.4000    | 0.8000    | 0.0000      | 0.0000    |
| PL     | BF             | 0.8000    | 0.0000    | 0.0000      | 0.0000    |
| PL     | CS_high        | 0.0000    | 0.8000    | 0.0000      | 0.0000    |
| PL     | CS_low         | 0.0000    | 0.4000    | 0.0000      | 0.0000    |
| PL     | CS             | 0.0000    | 0.8000    | 0.0000      | 0.0000    |
| PL     | LNA_high       | 0.0000    | 0.0000    | 0.8000      | 0.0000    |
| PL     | LNA low        | 0.0000    | 0.0000    | 0.4000      | 0.0000    |
| PL     | LNA            | 0.0000    | 0.0000    | 0.8000      | 0.0000    |
| PL     | LNF_SA         | 0.5200    | 0.8400    | 0.2000      | 0.0000    |
| PL     | LNF_BF         | 0.8400    | 0.2000    | 0.2000      | 0.0000    |
| PL     | LNF_CS         | 0.2000    | 0.8400    | 0.2000      | 0.0000    |
| 1 L/   | LAN _05        | 0.2000    | 0.0400    | 0.2000      | 0.0000    |

| Animal | Control option  | Reduction | Reduction | Reduction   | Reduction |
|--------|-----------------|-----------|-----------|-------------|-----------|
|        | -               | factors   | factors   | factors     | factors   |
|        |                 | Housing   | Storage   | Application | Grazing   |
| PL     | LNF_LNA         | 0.2000    | 0.2000    | 0.8400      | 0.0000    |
| PL     | SA_LNA          | 0.4000    | 0.8000    | 0.8000      | 0.0000    |
| PL     | BF_CS           | 0.8000    | 0.8000    | 0.0000      | 0.0000    |
| PL     | BF_LNA          | 0.8000    | 0.0000    | 0.8000      | 0.0000    |
| PL     | LNF_SA_LNA      | 0.5200    | 0.8400    | 0.8400      | 0.0000    |
| PL     | LNF_BF_CS       | 0.8400    | 0.8400    | 0.2000      | 0.0000    |
| PL     | LNF_BF_LNA      | 0.8400    | 0.2000    | 0.8400      | 0.0000    |
| PL     | LNF_CS_LNA      | 0.2000    | 0.8400    | 0.8400      | 0.0000    |
| PL     | BF_CS_LNA       | 0.8000    | 0.8000    | 0.8000      | 0.0000    |
| PL     | LNF_BF_CS_LNA   | 0.8400    | 0.8400    | 0.8400      | 0.0000    |
| PS     | NC              | 0.0000    | 0.0000    | 0.0000      | 0.0000    |
| PS     | LNF             | 0.2000    | 0.2000    | 0.2000      | 0.0000    |
| PS     | BF              | 0.8000    | 0.0000    | 0.0000      | 0.0000    |
| PS     | LNA_high        | 0.0000    | 0.0000    | 0.8000      | 0.0000    |
| PS     | LNA_low         | 0.0000    | 0.0000    | 0.2000      | 0.0000    |
| PS     | LNF_BF          | 0.8400    | 0.2000    | 0.2000      | 0.0000    |
| PS     | LNF_LNA_high    | 0.2000    | 0.2000    | 0.8400      | 0.0000    |
| PS     | LNF_LNA_low     | 0.2000    | 0.2000    | 0.3600      | 0.0000    |
| PS     | BF_LNA_high     | 0.8000    | 0.0000    | 0.8000      | 0.0000    |
| PS     | BF_LNA_low      | 0.8000    | 0.0000    | 0.2000      | 0.0000    |
| PS     | LNF_BF_LNA_high | 0.8400    | 0.2000    | 0.8400      | 0.0000    |
| PS     | LNF_BF_LNA_low  | 0.8400    | 0.2000    | 0.3600      | 0.0000    |
| LH     | NC              | 0.0000    | 0.0000    | 0.0000      | 0.0000    |
| LH     | LNF             | 0.2000    | 0.2000    | 0.2000      | 0.0000    |
| LH     | SA              | 0.6500    | 0.8000    | 0.0000      | 0.0000    |
| LH     | BF              | 0.8000    | 0.0000    | 0.0000      | 0.0000    |
| LH     | CS_high         | 0.0000    | 0.8000    | 0.0000      | 0.0000    |
| LH     | CS_low          | 0.0000    | 0.0000    | 0.0000      | 0.0000    |
| LH     | CS              | 0.0000    | 0.8000    | 0.0000      | 0.0000    |
| LH     | LNA_high        | 0.0000    | 0.0000    | 0.8000      | 0.0000    |
| LH     | LNA_low         | 0.0000    | 0.0000    | 0.2000      | 0.0000    |
| LH     | LNA             | 0.0000    | 0.0000    | 0.8000      | 0.0000    |
| LH     | LNF_SA          | 0.7200    | 0.8400    | 0.2000      | 0.0000    |
| LH     | LNF_BF          | 0.8400    | 0.2000    | 0.2000      | 0.0000    |
| LH     | LNF_CS          | 0.2000    | 0.8400    | 0.2000      | 0.0000    |
| LH     | LNF_LNA         | 0.2000    | 0.2000    | 0.8400      | 0.0000    |
| LH     | SA_LNA          | 0.6500    | 0.8000    | 0.8000      | 0.0000    |
| LH     | BF_CS           | 0.8000    | 0.8000    | 0.0000      | 0.0000    |
| LH     | BF_LNA          | 0.8000    | 0.0000    | 0.8000      | 0.0000    |
| LH     | LNF_SA_LNA      | 0.7200    | 0.8400    | 0.8400      | 0.0000    |
| LH     | LNF_BF_CS       | 0.8400    | 0.8400    | 0.2000      | 0.0000    |
| LH     | LNF_BF_LNA      | 0.8400    | 0.2000    | 0.8400      | 0.0000    |
| LH     | LNF_CS_LNA      | 0.2000    | 0.8400    | 0.8400      | 0.0000    |
| LH     | BF_CS_LNA       | 0.8000    | 0.8000    | 0.8000      | 0.0000    |
| LH     | LNF_BF_CS_LNA   | 0.8400    | 0.8400    | 0.8400      | 0.0000    |
| OP     | NC              | 0.0000    | 0.0000    | 0.0000      | 0.0000    |
| OP     | LNF             | 0.1000    | 0.1000    | 0.1000      | 0.0000    |
| OP     | SA              | 0.8500    | 0.8000    | 0.0000      | 0.0000    |
| OP     | BF              | 0.8000    | 0.0000    | 0.0000      | 0.0000    |
| OP     | CS_high         | 0.0000    | 0.8000    | 0.0000      | 0.0000    |
| OP     | CS_low          | 0.0000    | 0.0000    | 0.0000      | 0.0000    |
| OP     | CS              | 0.0000    | 0.8000    | 0.0000      | 0.0000    |
| OP     | LNA_high        | 0.0000    | 0.0000    | 0.8000      | 0.0000    |

| Animal | Control option | Reduction | Reduction | Reduction   | Reduction |
|--------|----------------|-----------|-----------|-------------|-----------|
|        |                | factors   | factors   | factors     | factors   |
|        |                | Housing   | Storage   | Application | Grazing   |
| OP     | LNA_low        | 0.0000    | 0.0000    | 0.2000      | 0.0000    |
| OP     | LNA            | 0.0000    | 0.0000    | 0.8000      | 0.0000    |
| OP     | LNF_SA         | 0.8600    | 0.8200    | 0.1000      | 0.0000    |
| OP     | LNF_BF         | 0.8200    | 0.1000    | 0.1000      | 0.0000    |
| OP     | LNF_CS         | 0.1000    | 0.8200    | 0.1000      | 0.0000    |
| OP     | LNF_LNA        | 0.1000    | 0.1000    | 0.8200      | 0.0000    |
| OP     | SA_LNA         | 0.8500    | 0.8000    | 0.8000      | 0.0000    |
| OP     | BF_CS          | 0.8000    | 0.8000    | 0.0000      | 0.0000    |
| OP     | BF_LNA         | 0.8000    | 0.0000    | 0.8000      | 0.0000    |
| OP     | LNF_SA_LNA     | 0.8600    | 0.8200    | 0.8200      | 0.0000    |
| OP     | LNF_BF_CS      | 0.8200    | 0.8200    | 0.1000      | 0.0000    |
| OP     | LNF_BF_LNA     | 0.8200    | 0.1000    | 0.8200      | 0.0000    |
| OP     | LNF_CS_LNA     | 0.1000    | 0.8200    | 0.8200      | 0.0000    |
| OP     | BF_CS_LNA      | 0.8000    | 0.8000    | 0.8000      | 0.0000    |
| OP     | LNF_BF_CS_LNA  | 0.8200    | 0.8200    | 0.8200      | 0.0000    |
| SH     | NC             | 0.0000    | 0.0000    | 0.0000      | 0.0000    |
| SH     | LNA_high       | 0.0000    | 0.0000    | 0.8000      | 0.0000    |
| SH     | LNA_low        | 0.0000    | 0.0000    | 0.2000      | 0.0000    |
| SH     | LNA            | 0.0000    | 0.0000    | 0.8000      | 0.0000    |
| НО     | NC             | 0.0000    | 0.0000    | 0.0000      | 0.0000    |
| FU     | NC             | 0.0000    | 0.0000    | 0.0000      | 0.0000    |

For an explanation of the control options see the GAINS website.